МИНИСТЕРСТВО НАУКИ И ВЫСШЕГО ОБРАЗОВАНИЯ РОССИЙСКОЙ  $\begin{array}{c} \text{WHHICLE CIEC H1D H1DECLEPAIUM} \\ \text{\texttt{PE}ZEPAIUM} \\ \text{\texttt{PE}ZEPAJIbHOE TOCYJAPCTBEHHOE BIOJXETHOE OBPA3OBATEJIbHOE} \end{array}$ УЧРЕЖДЕНИЕ ВЫСШЕГО ОБРАЗОВАНИЯ «СЕВЕРО-КАВКАЗСКАЯ ГОСУДАРСТВЕННАЯ АКАДЕМИЯ»

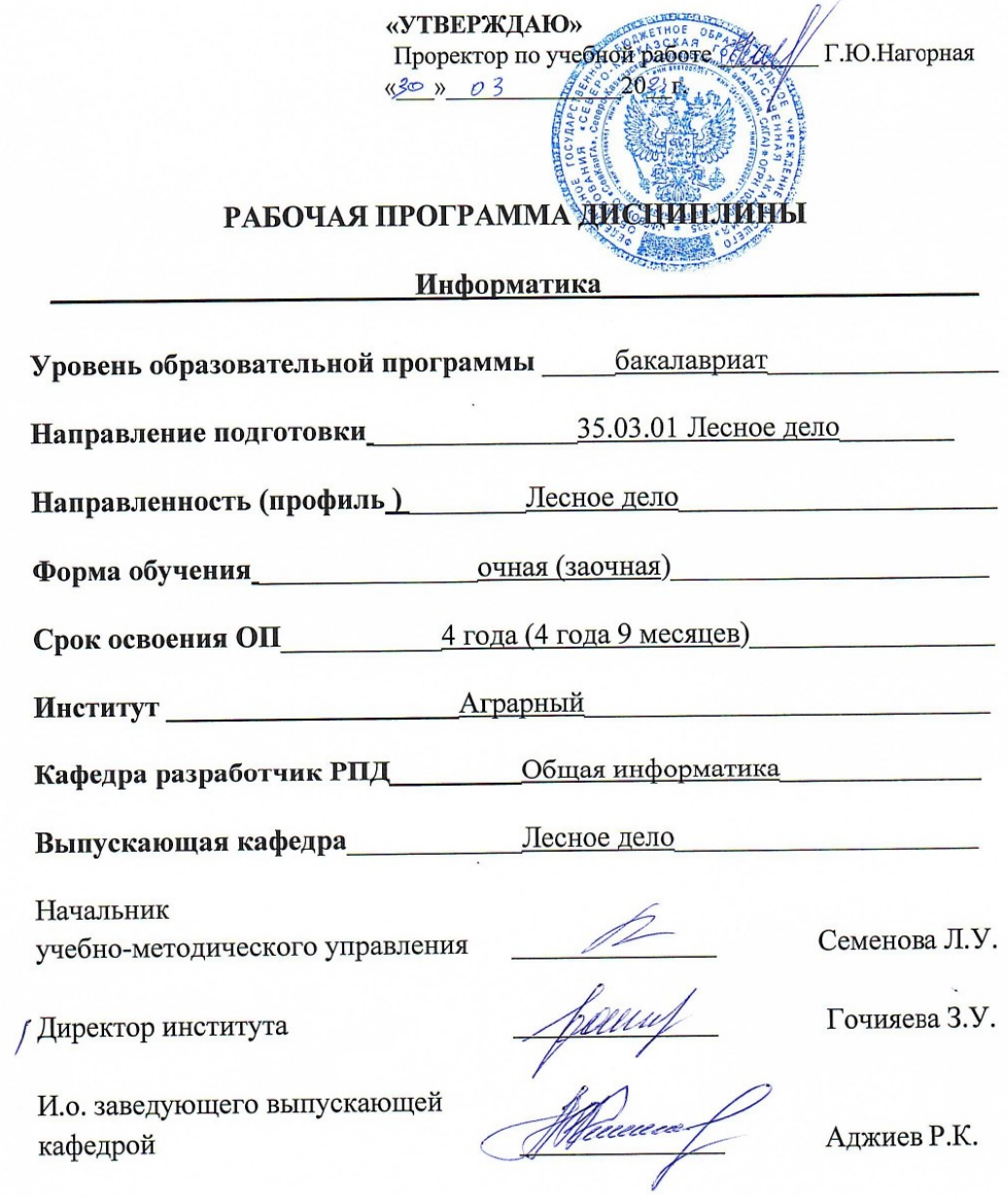

Черкесск, 2023 г.

# **СОДЕРЖАНИЕ**

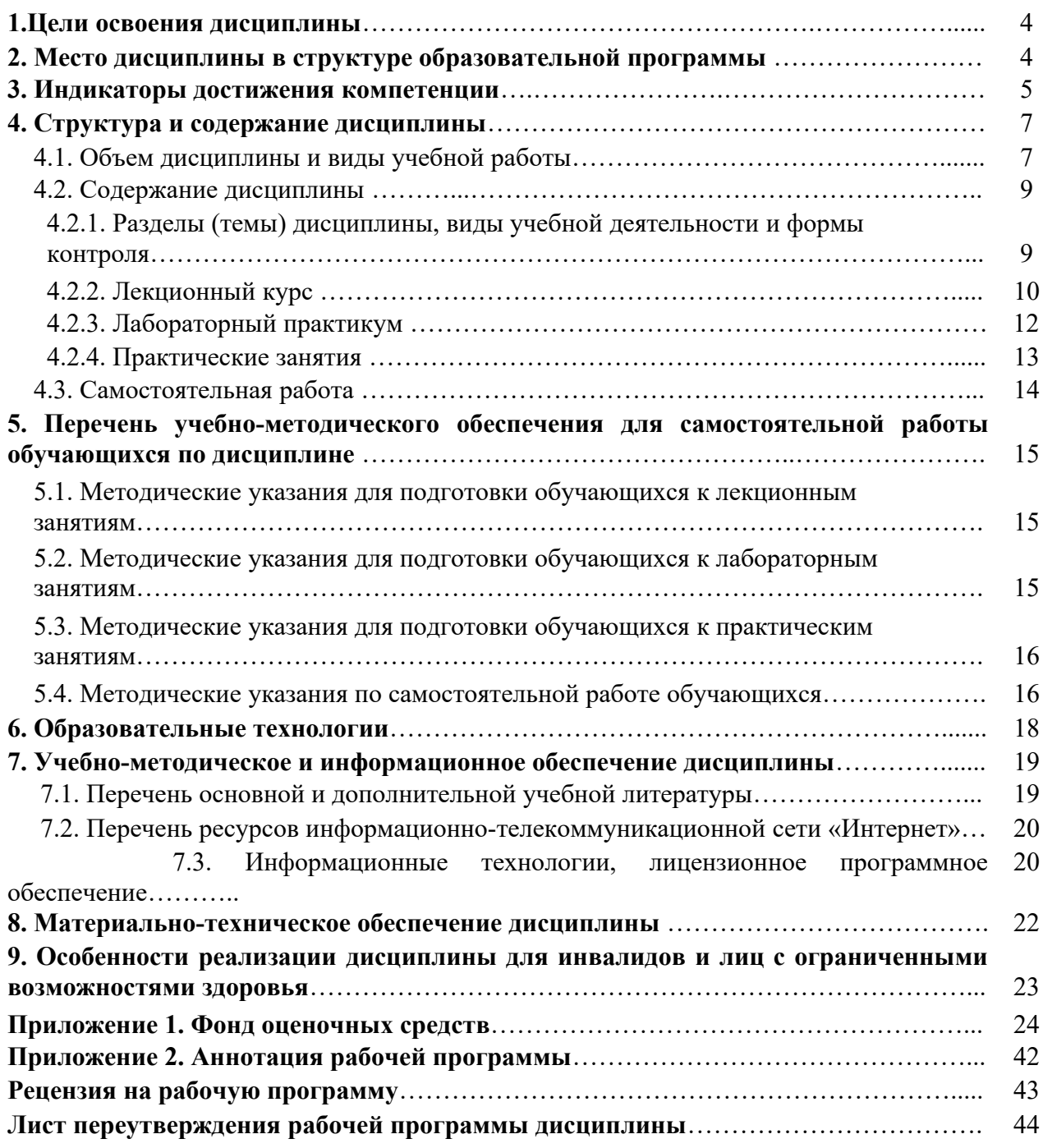

#### 1. ЦЕЛИ ОСВОЕНИЯ ДИСЦИПЛИНЫ

Целями освоения лисциплины «Информатика» является развитие умения решать типовые задачи профессиональной деятельности на основе знаний основных законов математических и естественных наук с применением информационно-коммуникационных технологий и понимать принципы работы современных информационных технологий; обучить принципам работы с персональным компьютером на высоком пользовательском уровне, сформировать у обучающихся представления об эволюции информационных технологий, о современных технических и программных средствах.

При этом задачами дисциплины являются:

- $\bullet$ научить обучающихся системному подходу к решению комплекса вопросов, связанных с получением, хранением, преобразованием, передачей и использованием информации по средствам ЭВМ;
- дать представление о современных технических и программных средствах реализации информационных процессов;
- привить студентам навыки работы по поиску и передаче информации по сетям (локальным и глобальным);
- обучить студентов методам зашиты информации.

## 2. МЕСТО ДИСЦИПЛИНЫ В СТРУКТУРЕ ОБРАЗОВАТЕЛЬНОЙ ПРОГРАММЫ

2.1. Дисциплина «Информатика» относится к базовой части Блока 1 Дисциплины (модули) цикла обязательных дисциплин и имеет тесную связь с другими дисциплинами.

2.2. Ниже приведены предшествующие и последующие дисциплины, направленные на формирование компетенций дисциплины в соответствии с матрицей компетенций ОП.

#### Предшествующие и последующие дисциплины, направленные на формирование компетенций

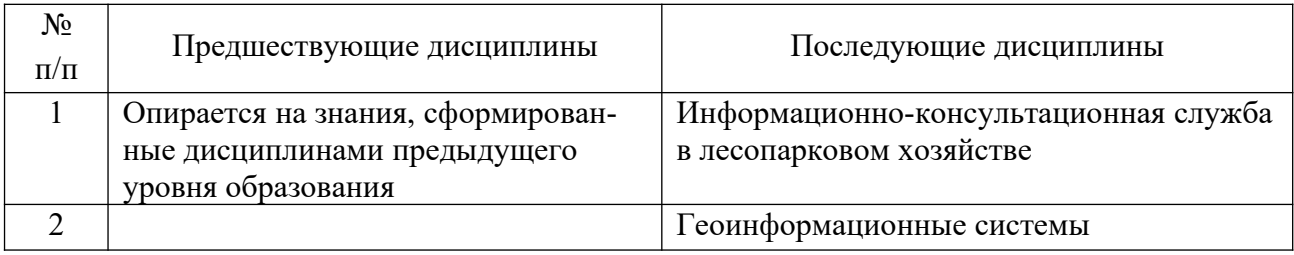

## 3. ИНДИКАТОРЫ ДОСТИЖЕНИЯ КОМПЕТЕНЦИИ

Планируемые результаты освоения образовательной программы (ОП) - компетенции обучающихся определяются требованиями стандарта по направлению подготовки 35.03.01 Лесное дело и формируются в соответствии с матрицей компетенций ОП.

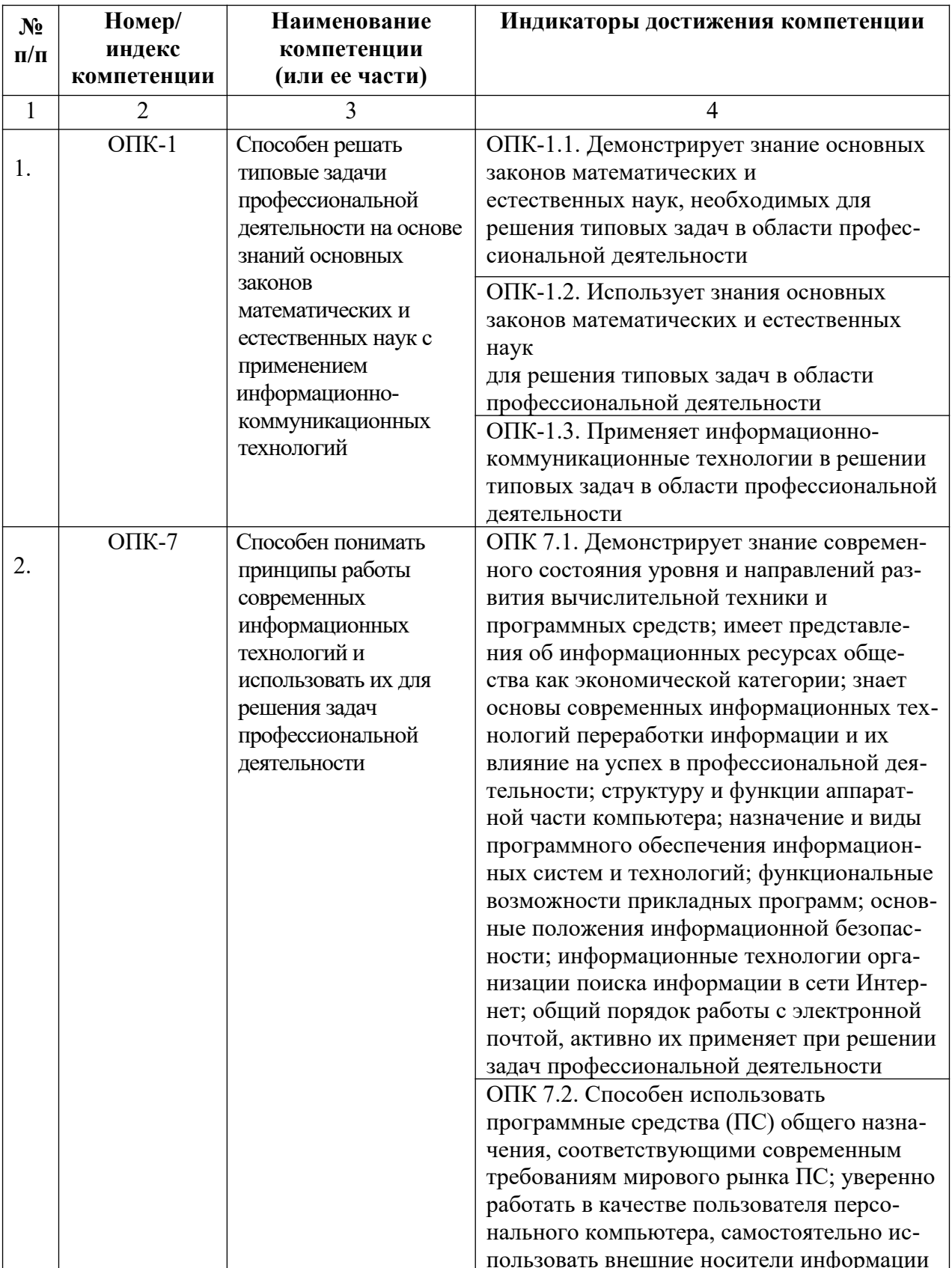

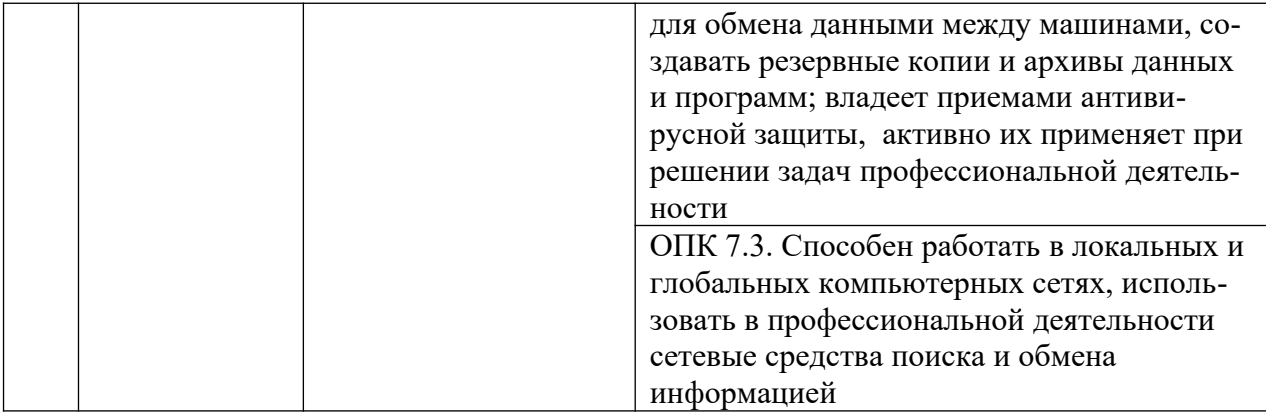

## **4. СТРУКТУРА И СОДЕРЖАНИЕ ДИСЦИПЛИНЫ**

## **4.1. Объем дисциплины и виды учебной работы**

## **Очная форма обучения**

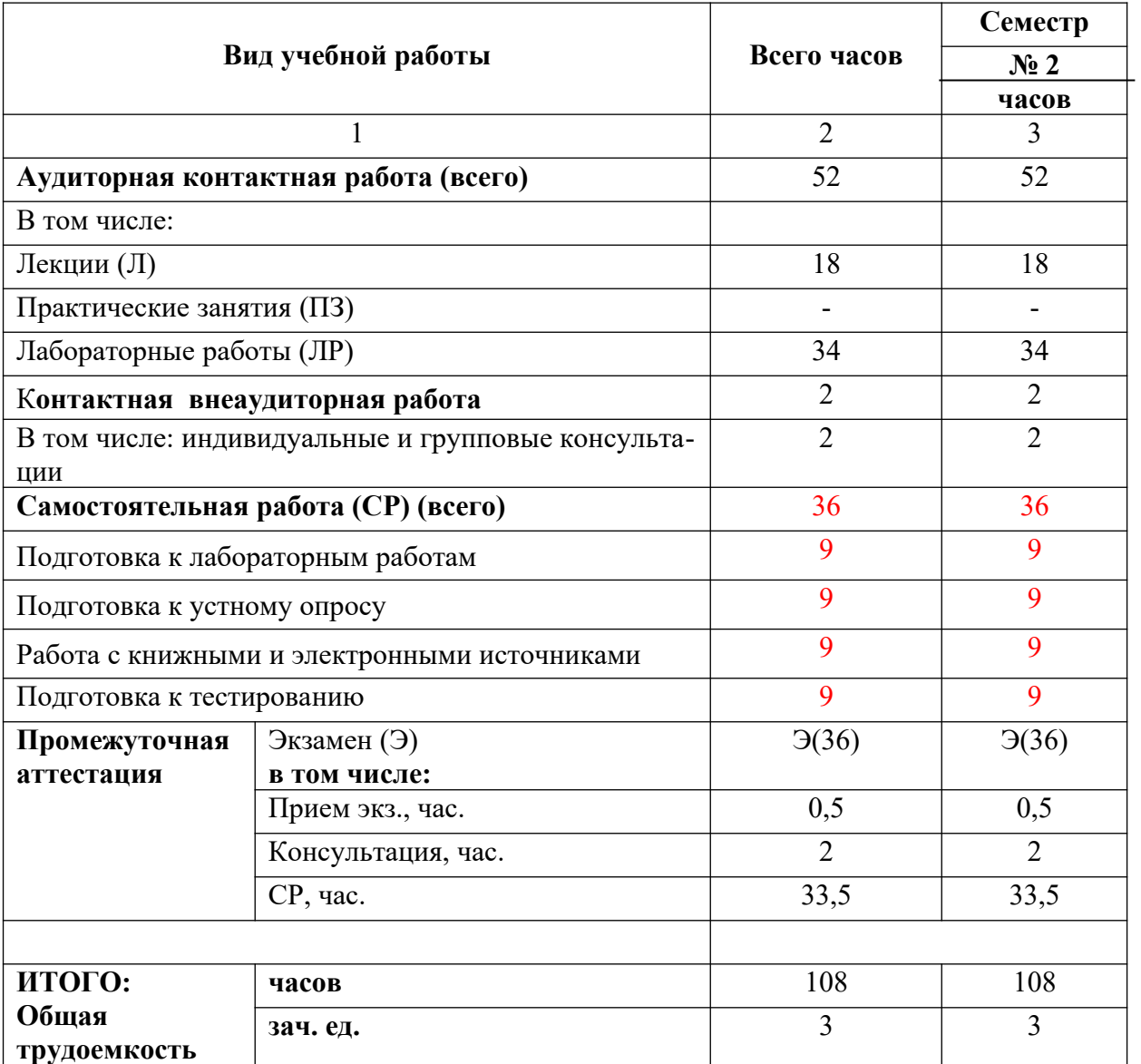

## **Заочная форма обучения**

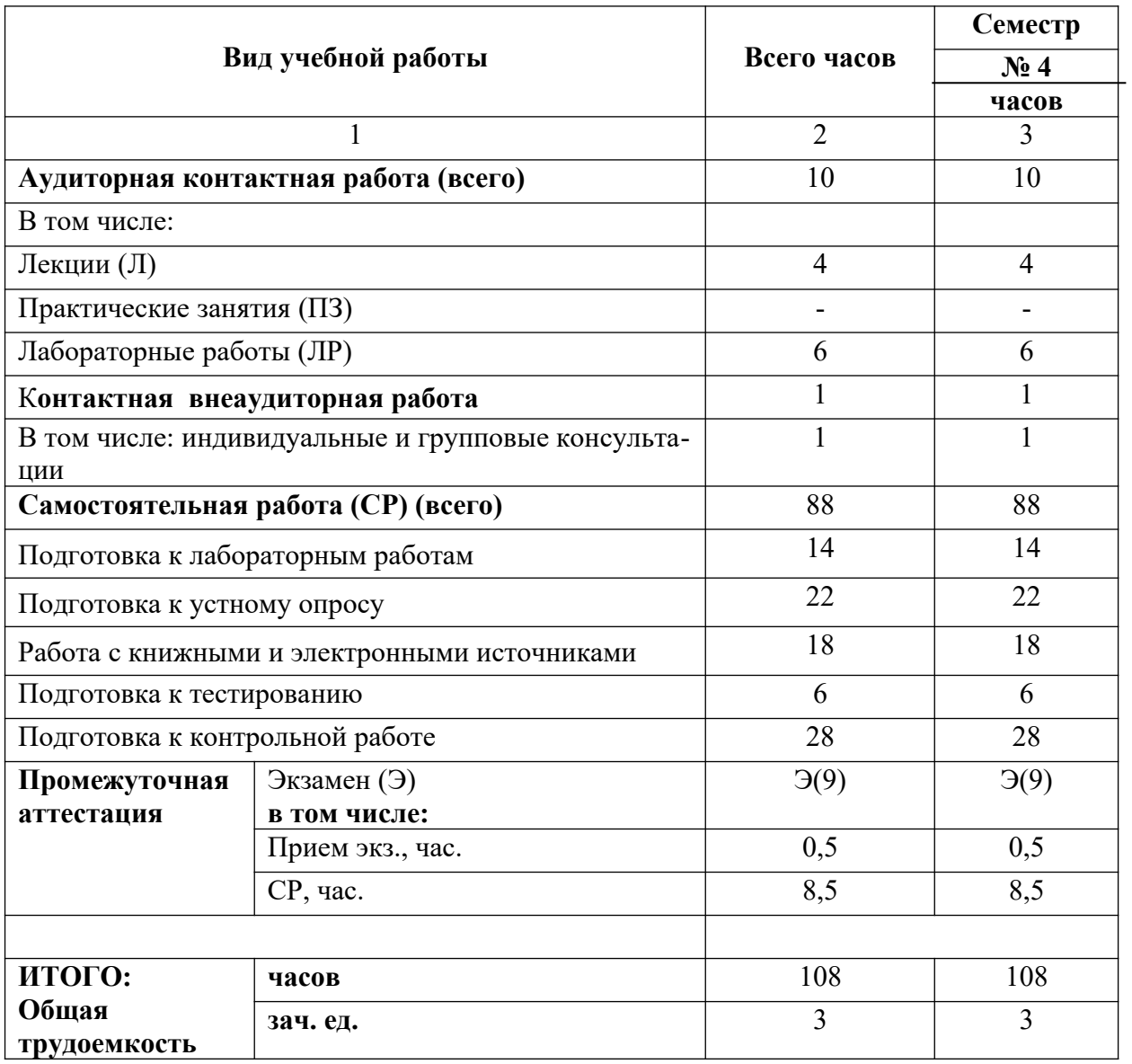

## **4.2. Содержание дисциплины**

## **4.2.1. Разделы (темы) дисциплины, виды учебной деятельности и формы контроля**

## **Очная форма обучения**

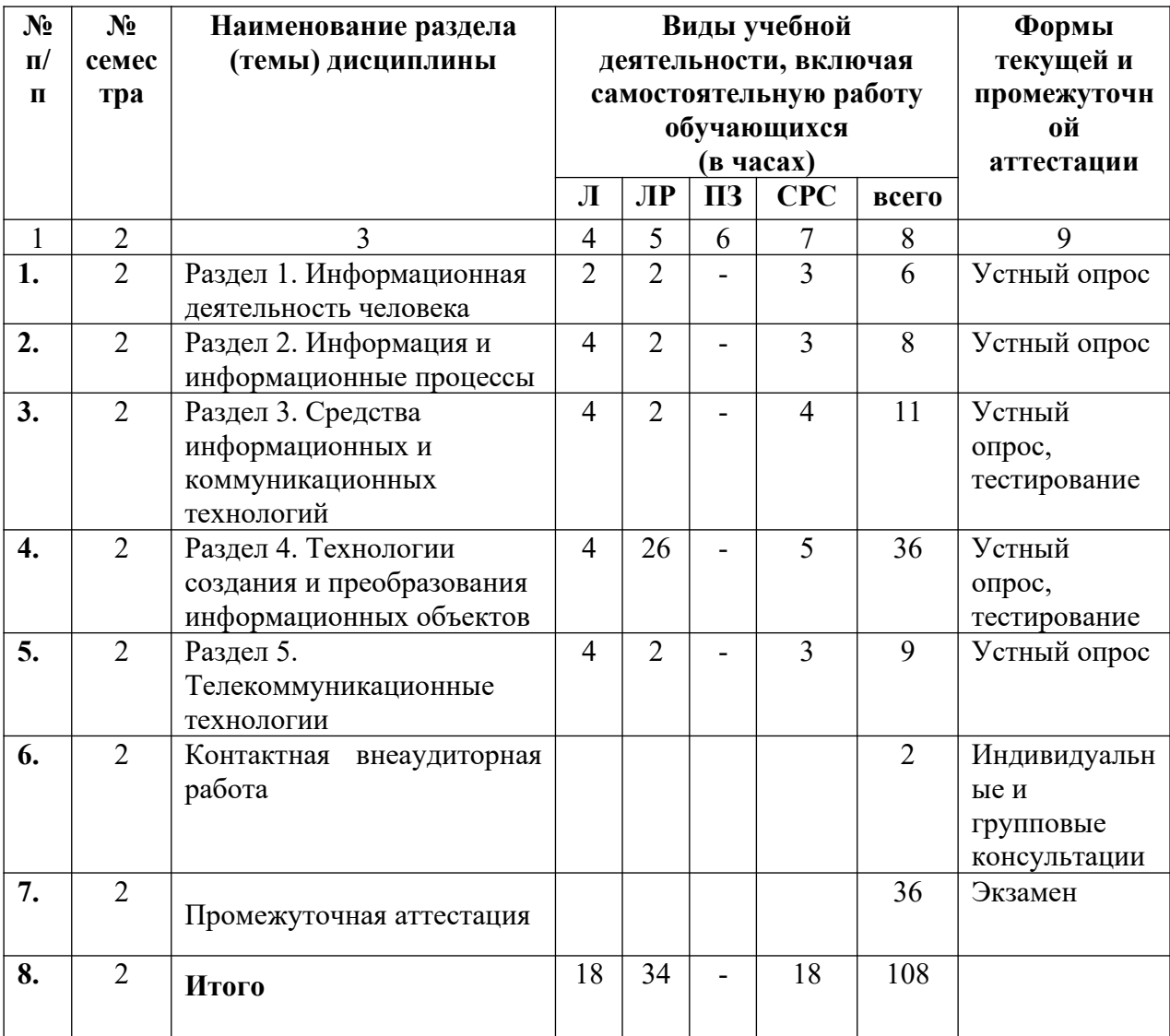

## **Заочная форма обучения**

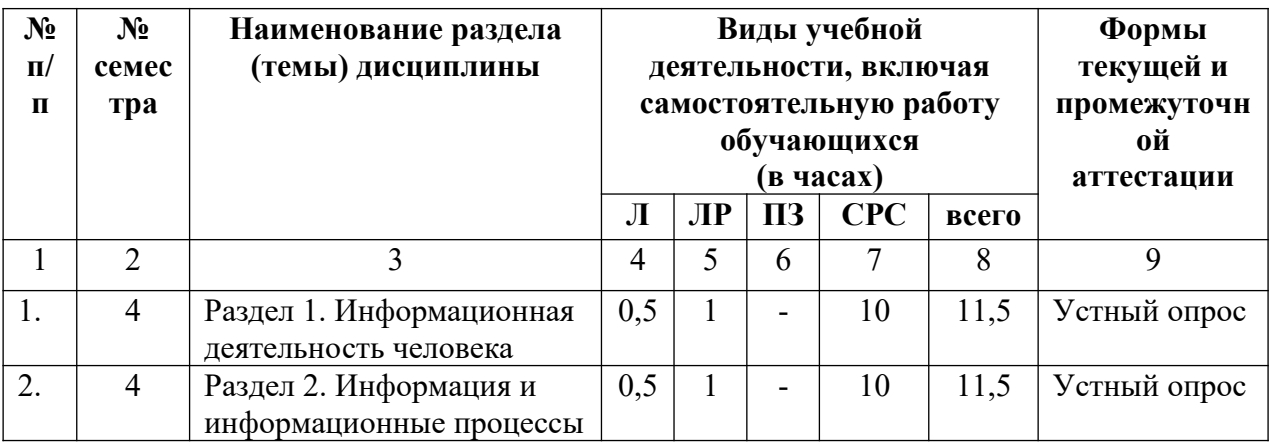

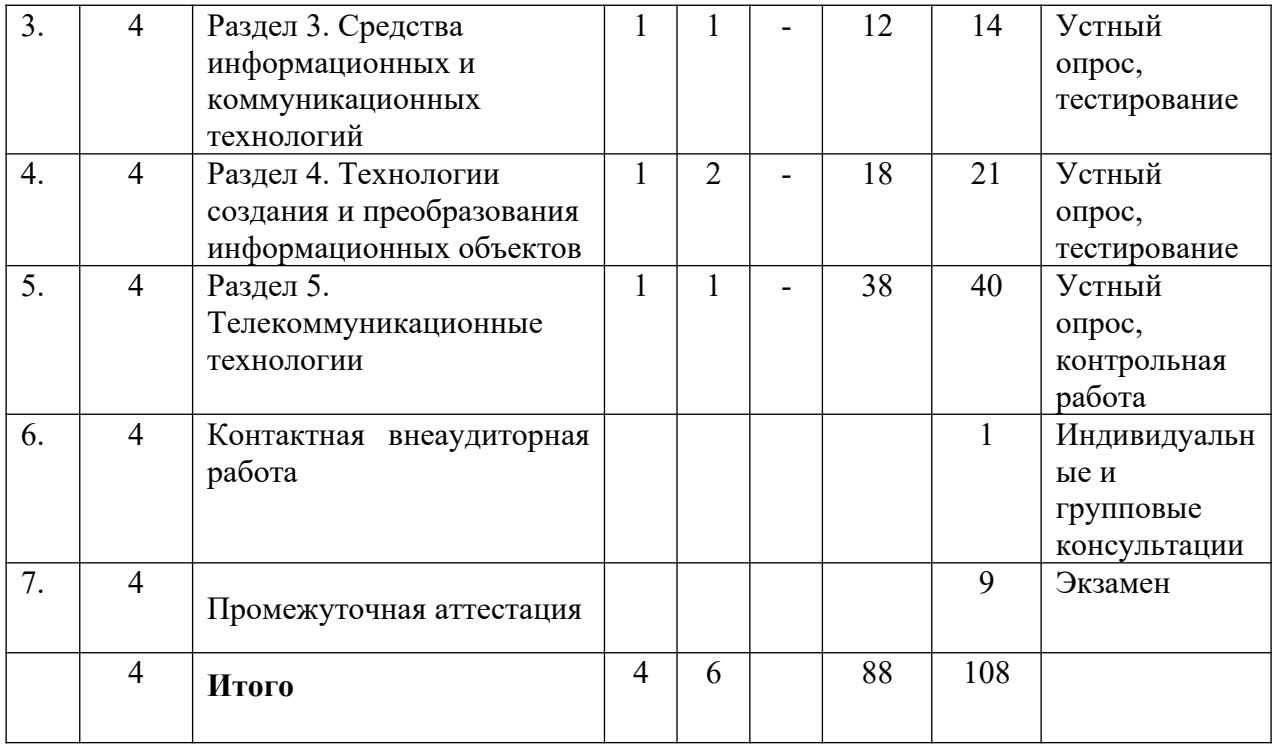

## **4.2.2. Лекционный курс**

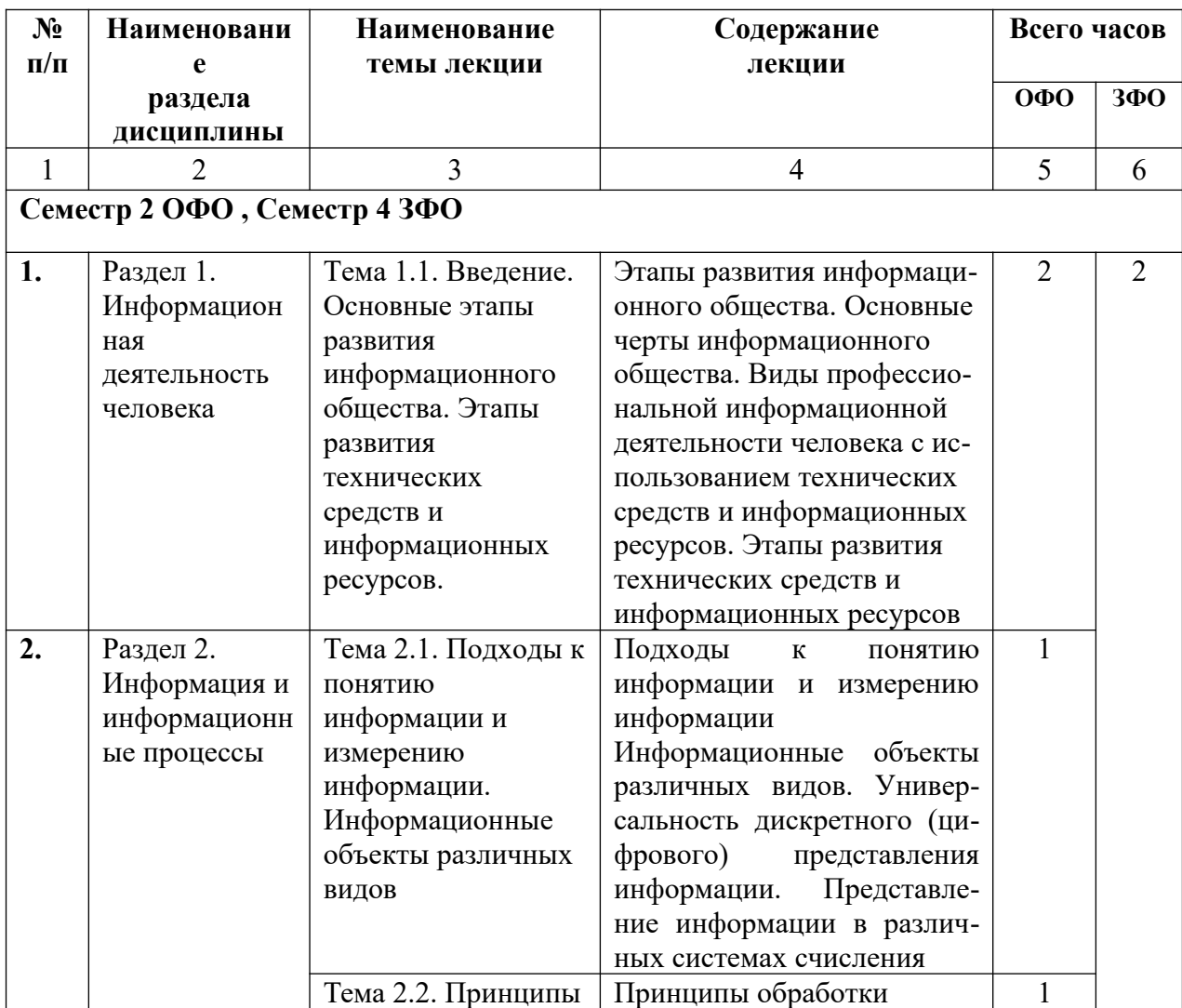

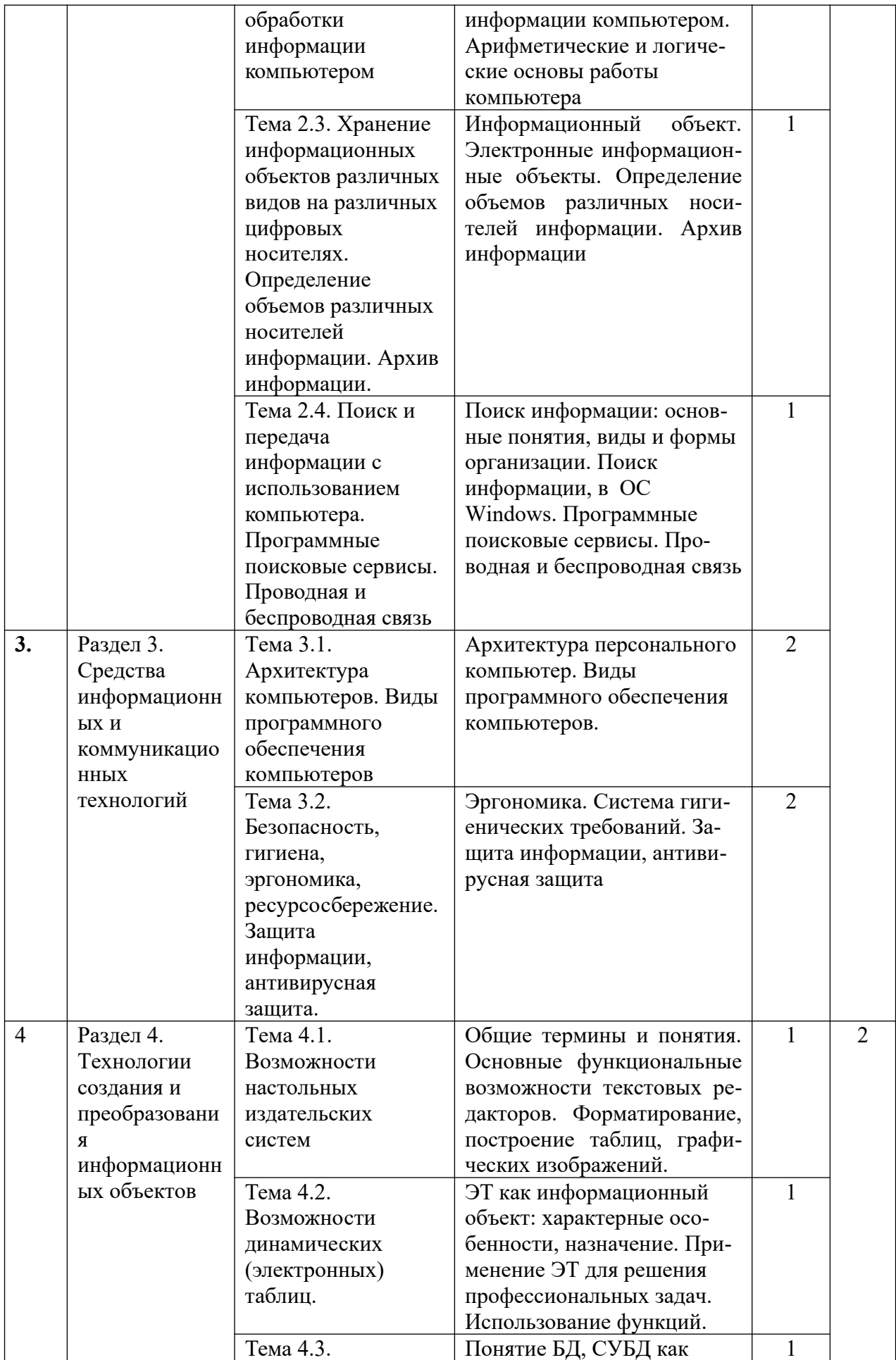

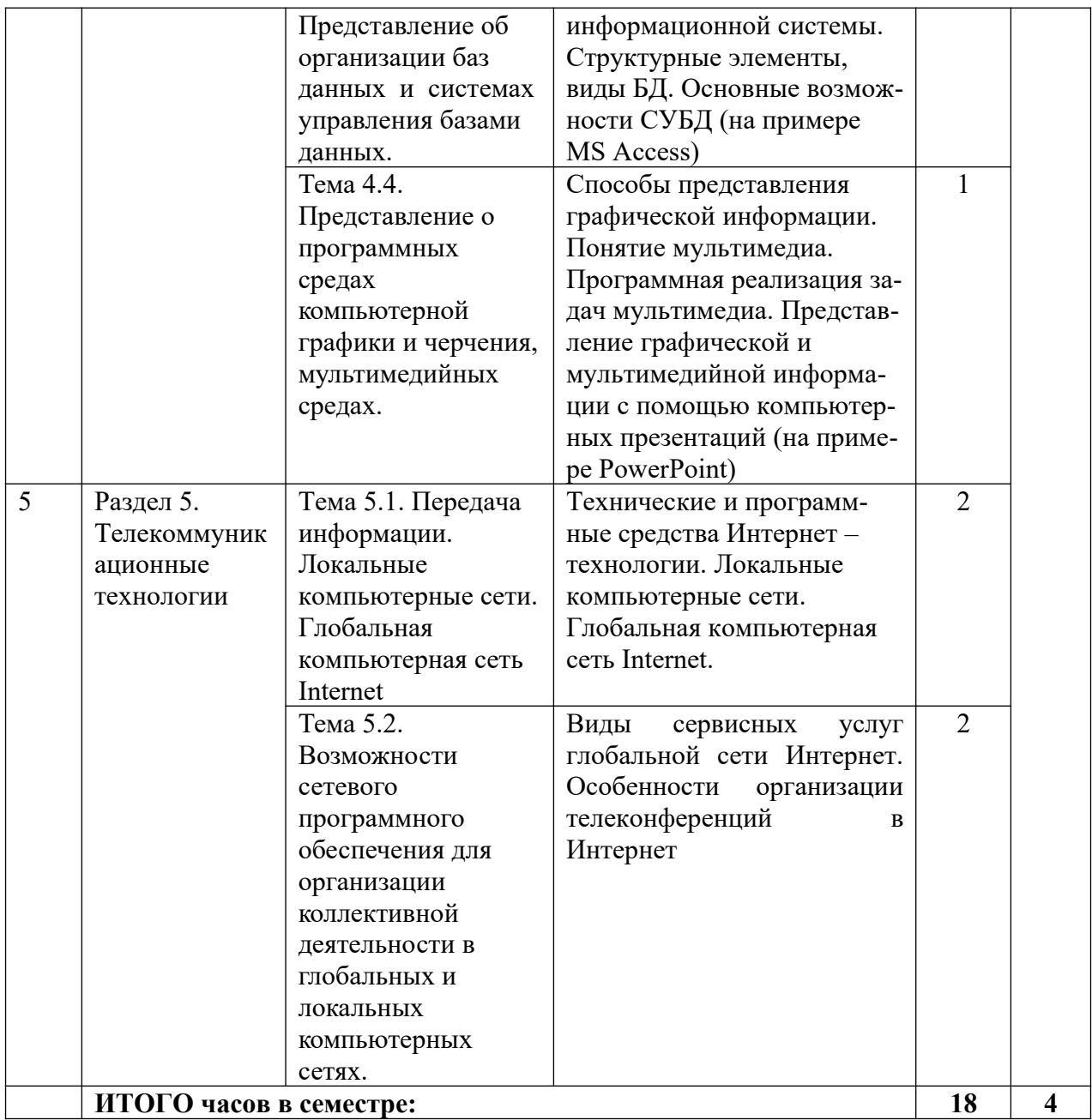

## 4.2.3. Лабораторный практикум

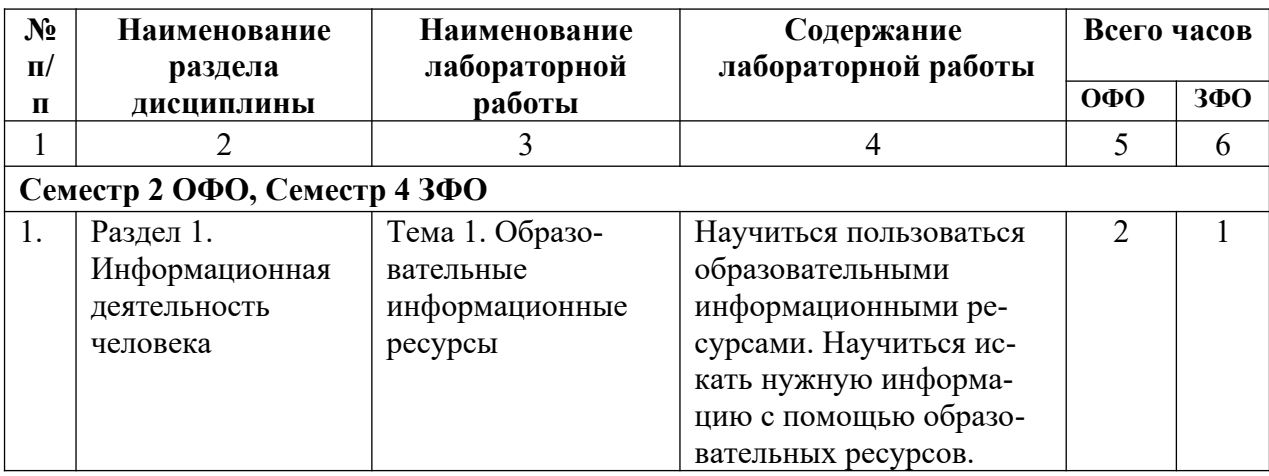

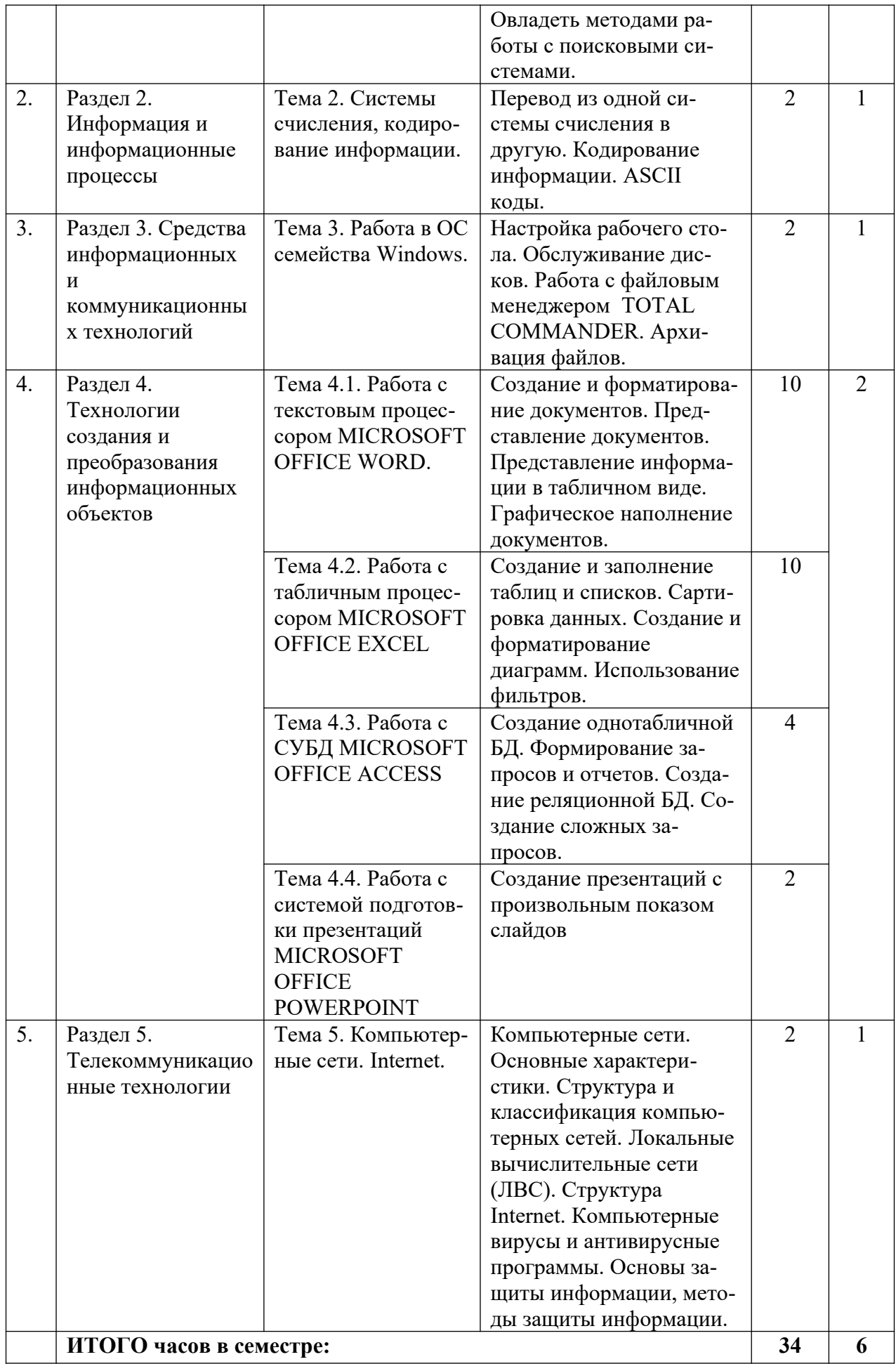

## **4.3. Самостоятельная работа обучающегося**

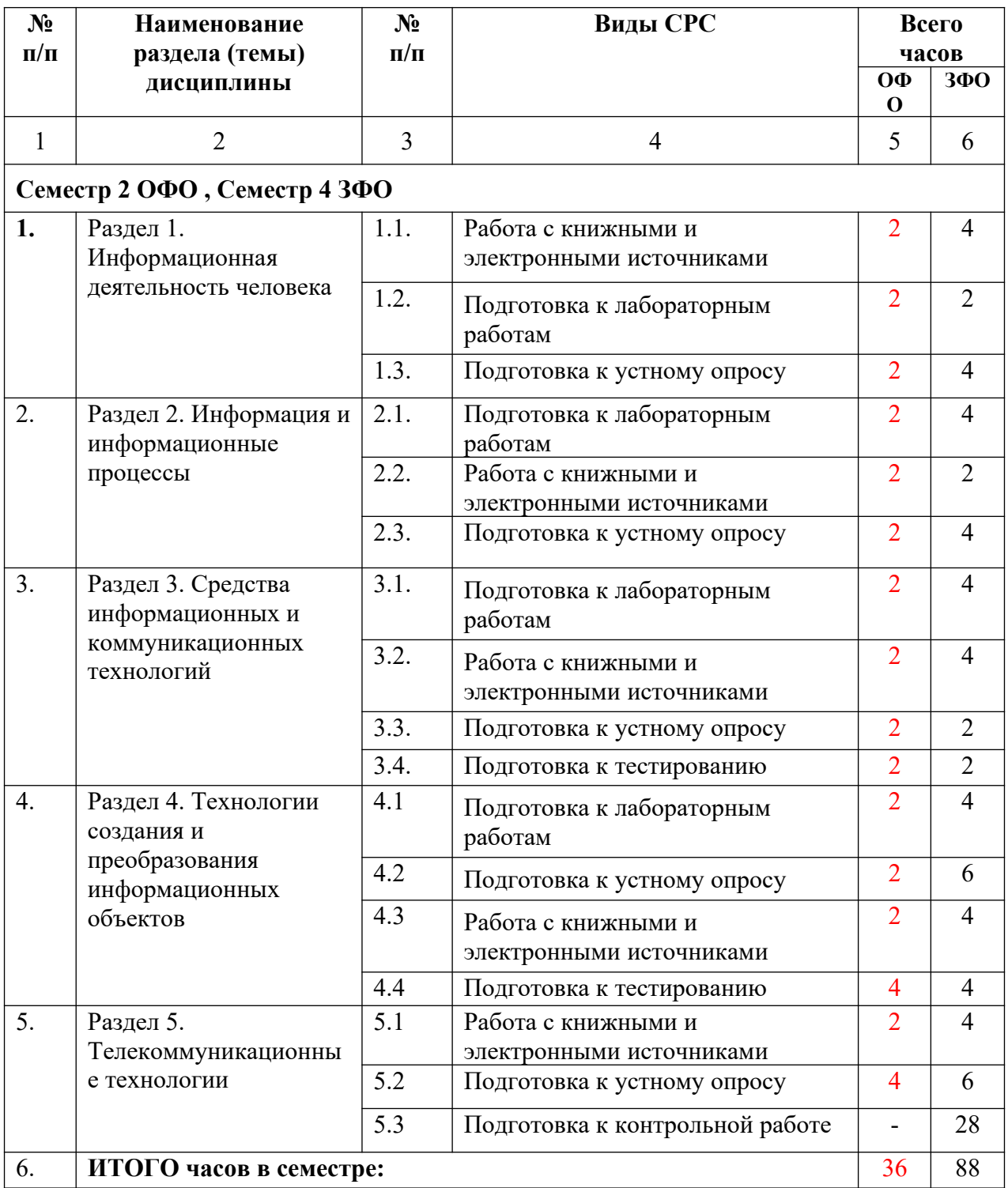

#### **5. ПЕРЕЧЕНЬ УЧЕБНО-МЕТОДИЧЕСКОГО ОБЕСПЕЧЕНИЯ ДЛЯ САМОСТОЯТЕЛЬНОЙ РАБОТЫ ОБУЧАЮЩИХСЯ ПО ДИСЦИПЛИНЕ**

#### **5.1. Методические указания для подготовки обучающихся к лекционным занятиям**

Лекция является исходной формой всего учебного процесса, играет направляющую и организующую роль в изучении предмета. Важнейшая роль лекции заключается в личном воздействии лектора на аудиторию.

Изучение дисциплины «Информатика» требует систематического и последовательного накопления знаний по операционным системам, следовательно, пропуски отдельных тем не способствуют глубокому пониманию и освоению этого предмета. Именно поэтому необходим систематический контроль преподавателя над вниманием и работой обучающих во время лекции.

Перед первой лекцией приводится список основной и рекомендуемой литературы. Рекомендуется заострить внимание обучающих на то, какие знания, умения и навыки приобретут после прослушивания соответствующей темы лекции.

Лектор должен сообщить чётко, ясно, не торопясь, название темы лекции, дать возможность обучающимся записать его. Сказать о значимости данной темы и сообщить о распределении времени на тему. Если не первая лекция по теме, то провести связь с предшествующей лекцией. Перед изложением каждого вопроса эту связь надо называть, и завершить рассмотрение вопроса небольшим выводом.

Большую помощь в обобщении и фиксировании материала оказывает сопровождение объяснения демонстрацией материала с помощью мультимедиа аппаратуры.

Начало лекции имеет большое значение для установления контакта с аудиторией, для вызова у слушателей интереса к теме. В этих целях можно подчеркнуть теоретическое и практическое значение данной темы.

Одним из сложных вопросов методики чтения лекции является обращение с текстом. Привязанность к тексту вследствие плохой подготовки, недостаточного владения материалом приводит к ослаблению связи с аудиторией. В то же время не следует, не владея соответствующими навыками, пытаться проводить лекцию без текста, по памяти. При этом допускаются ошибки, повторения, ослабление логической связи рассуждения, пропуски отдельных важных положений темы и т.п.

В заключительной части лекции следует провести обобщение наиболее важных вопросов лекции, сделать выводы и поставить задачи для самостоятельной проработки некоторых вопросов. Также рекомендуется в конце лекции оставлять несколько минут для ответов на вопросы.

#### **5.2. Методические указания для подготовки обучающихся к лабораторным занятиям**

Ведущей дидактической целью лабораторных занятий является систематизация и обобщение знаний по изучаемой теме, приобретение практических навыков по тому или другому разделу курса, закрепление полученных теоретических знаний. Лабораторные работы сопровождают и поддерживают лекционный курс.

Количество лабораторных работ строго соответствует содержанию курса. Каждая лабораторная предусматривает получение практических навыков по лекционным темам дисциплины «Информатика».

В начале каждого лабораторного занятия кратко приводится теоретический материал, необходимый для выполнения текущей лабораторной работы.

Каждая лабораторная работа содержит список индивидуальных заданий.

Полученные результаты выполнения лабораторной работы оформляется и защищается устно обучающимся.

При проведении промежуточной и итоговой аттестации обучающихся важно всегда

помнить, что систематичность, объективность, аргументированность - главные принципы, на которых основаны контроль и оценка знаний обучающихся.

#### 5.3. Метолические указания лля полготовки обучающихся к практическим занятиям (не предусмотрено учебным планом)

#### 5.4. Методические указания по самостоятельной работе обучающихся

Самостоятельная работа обучающихся включает в себя выполнение различного рода заданий, которые ориентированы на более глубокое усвоение материала изучаемой дисциплины. По каждой теме дисциплины обучающим предлагается перечень заданий для самостоятельной работы.  $\mathbf{K}$ выполнению заланий  $R\overline{\mathbb{H}}$ самостоятельной работы предъявляются следующие требования: задания должны исполняться самостоятельно и представляться в установленный срок, а также соответствовать установленным требованиям по оформлению. Обучающимся следует:

- руководствоваться графиком самостоятельной работы, определенным на кафедре;

- выполнять все плановые залания, вылаваемые преполавателем для самостоятельного выполнения, и разбирать на лабораторных и консультациях неясные вопросы;

 $-п$ ри подготовке к экзамену параллельно прорабатывать соответствующие теоретические и практические разделы дисциплины, фиксируя неясные моменты для их обсуждения на плановых консультациях.

#### Работа с литературными источниками и интернет ресурсами

В процессе подготовки к занятиям, студентам необходимо обратить особое внимание на самостоятельное изучение рекомендованной учебно-методической (а также научной и популярной) литературы.

Самостоятельная работа с учебниками, учебными пособиями, научной, справочной и популярной литературой, материалами периодических изданий и Интернета, статистическими данными является наиболее эффективным методом получения знаний, позволяет значительно активизировать процесс овладения информацией, способствует более глубокому усвоению изучаемого материала, формирует у обучающихся свое отношение к конкретной проблеме.

Более глубокому раскрытию вопросов способствует знакомство с лополнительной литературой, рекомендованной преподавателем по каждой теме занятия, что позволяет студентам проявить свою индивидуальность в рамках выступления на данных занятиях, выявить широкий спектр мнений по изучаемой проблеме.

#### Методические рекомендации по подготовке к контрольным работам

При подготовке к контрольным работам необходимо повторить весь материал по теме, по которой предстоит писать контрольную работу или тест. Для лучшего запоминания можно выписать себе основные положения или тезисы кажлого пункта изучаемой темы.

Рекомендуется отрепетировать вид работы, которая будет предложена для проверки знаний - прорешать схожие задачи, составить ответы на вопросы.

Рекомендуется начинать подготовку к контрольным работам заранее, и, в случае возникновения неясных моментов, обращаться за разъяснениями к преподавателю.

Лучшей подготовкой к контрольным работам является активная работа на занятиях (внимательное прослушивание и тщательное конспектирование лекций, активное участие в лабораторных занятиях) и регулярное повторение материала и выполнение домашних заданий. В таком случае требуется минимальная подготовка к контрольным работам и тестам, заключающаяся в повторении и закреплении уже освоенного материала.

#### Методические указания по подготовке к устному опросу

Подготовка к опросу проводится в ходе самостоятельной работы студентов и включает в себя повторение пройденного материала по вопросам предстоящего опроса. Помимо основного материала студент должен изучить дополнительную рекомендованную литературу и информацию по теме, в том числе с использованием Интернет-ресурсов. В среднем,

подготовка к устному опросу по одному семинарскому занятию занимает от 2 до 3 часов в зависимости от сложности темы и особенностей организации студентом своей самостоятельной работы. Опрос предполагает устный ответ студента на один основной и несколько дополнительных вопросов преподавателя. Ответ студента должен представлять собой развёрнутое, связанное, логически выстроенное сообщение. При выставлении оценки преподаватель учитывает правильность ответа по содержанию, его последовательность, самостоятельность суждений и выводов, умение связывать теоретические положения с практикой, в том числе и с будущей профессиональной деятельностью.

#### **Методические указания по решению тестовых заданий**

Тест – это объективное стандартизированное измерение, поддающееся количественной оценке, статистической обработке и сравнительному анализу. Тест состоит из конечного множества тестовых заданий, которые предъявляются в течение установленного промежутка времени в последовательности, определяемой алгоритмом тестирующей программы.

Как и любая другая форма подготовки к контролю знаний, тестирование имеет ряд особенностей, знание которых помогает успешно выполнить тест. Можно дать следующие методические рекомендации:

- Прежде всего, следует внимательно изучить структуру теста, оценить объем времени, выделяемого на данный тест, увидеть, какого типа задания в нем содержатся. Это поможет настроиться на работу.
- Лучше начинать отвечать на те вопросы, в правильности решения которых нет сомнений, пока не останавливаясь на тех, которые могут вызвать долгие раздумья. Это позволит успокоиться и сосредоточиться на выполнении более трудных вопросов.
- Очень важно всегда внимательно читать задания до конца, не пытаясь понять условия «по первым словам» или выполнив подобные задания в предыдущих тестированиях. Такая спешка нередко приводит к досадным ошибкам в самых легких вопросах.
- Если Вы не знаете ответа на вопрос или не уверены в правильности, следует пропустить его и отметить, чтобы потом к нему вернуться.
- Психологи также советуют думать только о текущем задании. Как правило, задания в тестах не связаны друг с другом непосредственно, поэтому необходимо концентрироваться на данном вопросе и находить решения, подходящие именно к нему. Кроме того, выполнение этой рекомендации даст еще один психологический эффект – позволит забыть о неудаче в ответе на предыдущий вопрос, если таковая имела место.
- Многие задания можно быстрее решить, если не искать сразу правильный вариант ответа, а последовательно исключать те, которые явно не подходят. Метод исключения позволяет в итоге сконцентрировать внимание на одном-двух вероятных вариантах.
- Рассчитывать выполнение заданий нужно всегда так, чтобы осталось время на проверку и доработку (примерно 1/3-1/4 запланированного времени). Тогда вероятность описок сводится к нулю и имеется время, чтобы набрать максимум баллов на легких заданиях и сосредоточиться на решении более трудных, которые вначале пришлось пропустить.
- Процесс угадывания правильных ответов желательно свести к минимуму, так как это чревато тем, что студент забудет о главном: умении использовать имеющиеся накопленные в учебном процессе знания, и будет надеяться на удачу. Если уверенности в правильности ответа нет, но интуитивно появляется предпочтение, то психологи рекомендуют доверять интуиции, которая считается проявлением глубинных знаний и опыта, находящихся на уровне подсознания.

#### **Промежуточная аттестация**

По итогам 4 семестра проводится экзамен. При подготовке к сдаче экзамена рекомендуется пользоваться материалами лекционных и лабораторных занятий и материалами, изученными в ходе текущей самостоятельной работы.

Экзамен проводится в устной форме, включает подготовку и ответы обучающегося на теоретические вопросы и решение задачи. По итогам экзамена выставляется оценка.

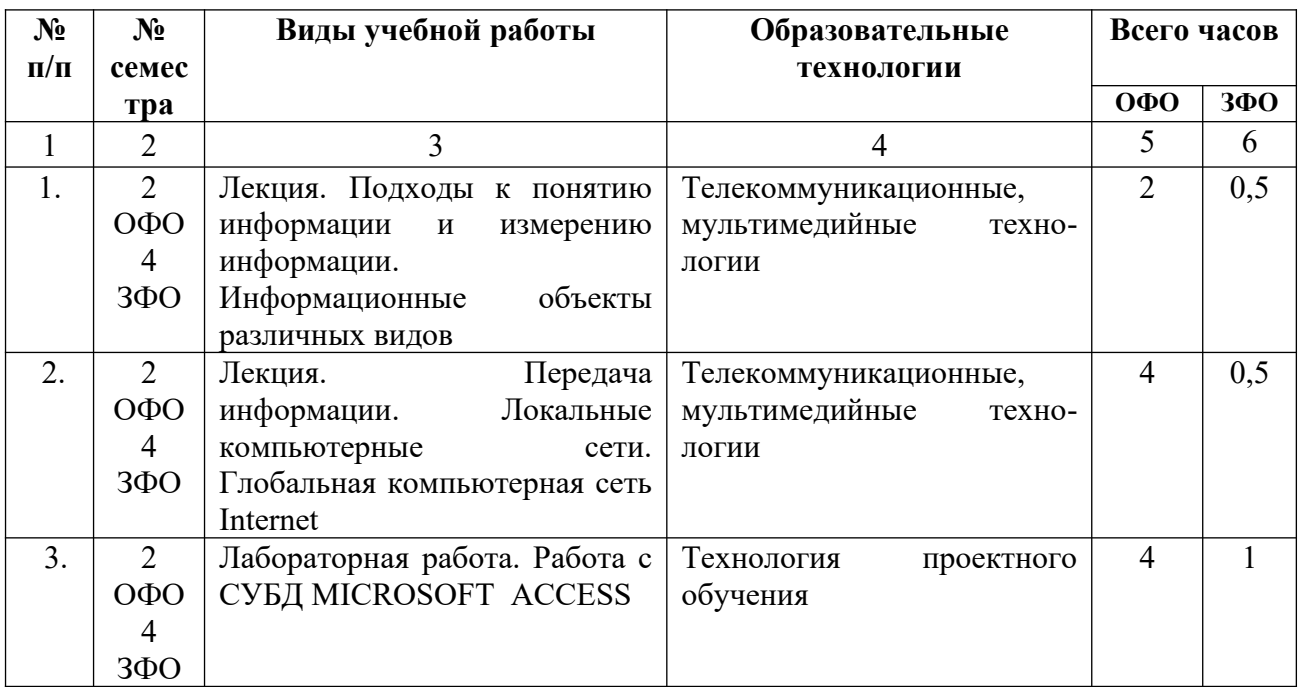

## **6. ОБРАЗОВАТЕЛЬНЫЕ ТЕХНОЛОГИИ**

### **7. УЧЕБНО-МЕТОДИЧЕСКОЕ И ИНФОРМАЦИОННОЕ ОБЕСПЕЧЕНИЕ ДИСЦИПЛИНЫ**

#### **7.1. Перечень учебной литературы**

#### **Список основной литературы**

- 1. Цветкова, А. В. Информатика и информационные технологии : учебное пособие / А. В. Цветкова. — Саратов : Научная книга, 2012. — 189 c. — Текст : электронный // Цифровой образовательный ресурс IPR SMART : [сайт]. — URL: https:// www.iprbookshop.ru/6276.html
- 2. Метелица Н.Т. Информатика. Часть 1 [Электронный ресурс]: учебное пособие/ Метелица Н.Т., Орлова Е.В.— Электрон. текстовые данные.— Краснодар: Южный институт менеджмента, 2009.— 114 c.— Режим доступа: https://www.iprbookshop.ru/9554. — IPR SMART, по паролю
- 3. Метелица, Н. Т. Информатика. Часть 2 : учебное пособие / Н. Т. Метелица, Е. В. Орлова. — Краснодар : Южный институт менеджмента, 2009. — 99 c. — ISBN 5- 93926-041-1. — Текст : электронный // Цифровой образовательный ресурс IPR SMART : [сайт]. — URL: https://www.iprbookshop.ru/9556.html

#### **Список дополнительной литературы**

- 1.. Вельц, О. В. Информатика : лабораторный практикум / О. В. Вельц, И. П. Хвостова. — Ставрополь : Северо-Кавказский федеральный университет, 2017. — 197 c. — Текст : электронный // Цифровой образовательный ресурс IPR SMART : [сайт]. — URL: https://www.iprbookshop.ru/69384.html
- 2. Галыгина, И. В. Информатика : лабораторный практикум / И. В. Галыгина, Л. В. Галыгина. — Тамбов : Тамбовский государственный технический университет, ЭБС АСВ, 2011. — 173 c. — ISBN 978-5-8265-0985-2. — Текст : электронный // Цифровой образовательный ресурс IPR SMART : [сайт]. — URL: https://www.iprbookshop.ru/ 64093.html
- 3. Информатика [Текст]: учеб. пособие/ Г.Н. Хубаев и др.; под ред. Г.Н. Хубаева.- 3-е изд., доп. и перераб.- Ростов н/Д.: Феникс, 2010.- 288 с.
- 4. Информатика [Текст]: учебник/ Б.В. Соболь и др.- 5-е изд.- Ростов н/Д.: Феникс, 2010.- 446 с.

#### **7.2. Перечень ресурсов информационно-телекоммуникационной сети «Интернет»**

 [http://elibrary.ru](http://elibrary.ru/) - Научная электронная библиотека.

**Электронно-библиотечная система IPRbooks URL: http:// <https://ipr-smart.ru/61466.html/> ООО «Ай Пи Эр Медиа».**

### **7.3. Информационные технологии, лицензионное программное обеспечение**

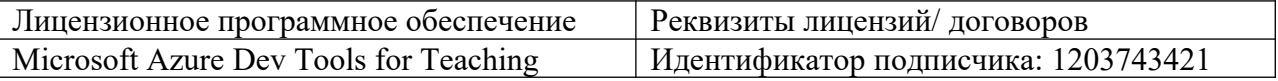

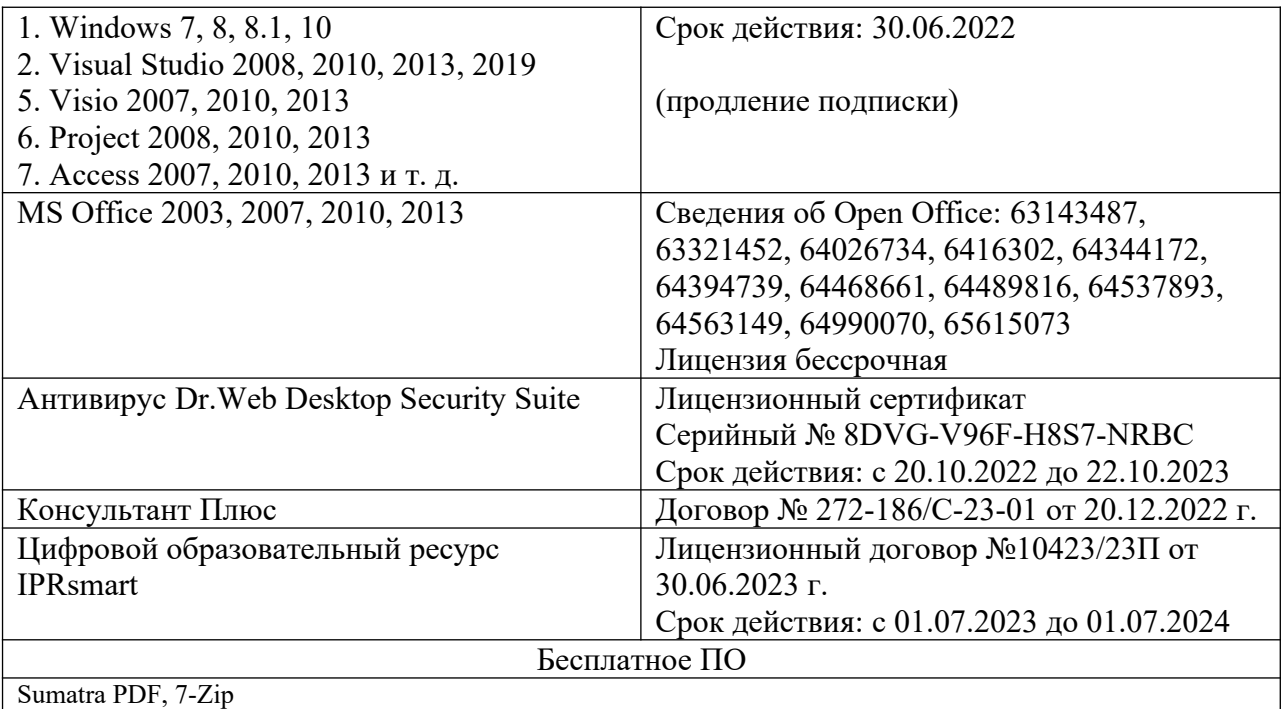

### **8. МАТЕРИАЛЬНО-ТЕХНИЧЕСКОЕ ОБЕСПЕЧЕНИЕ ДИСЦИПЛИНЫ**

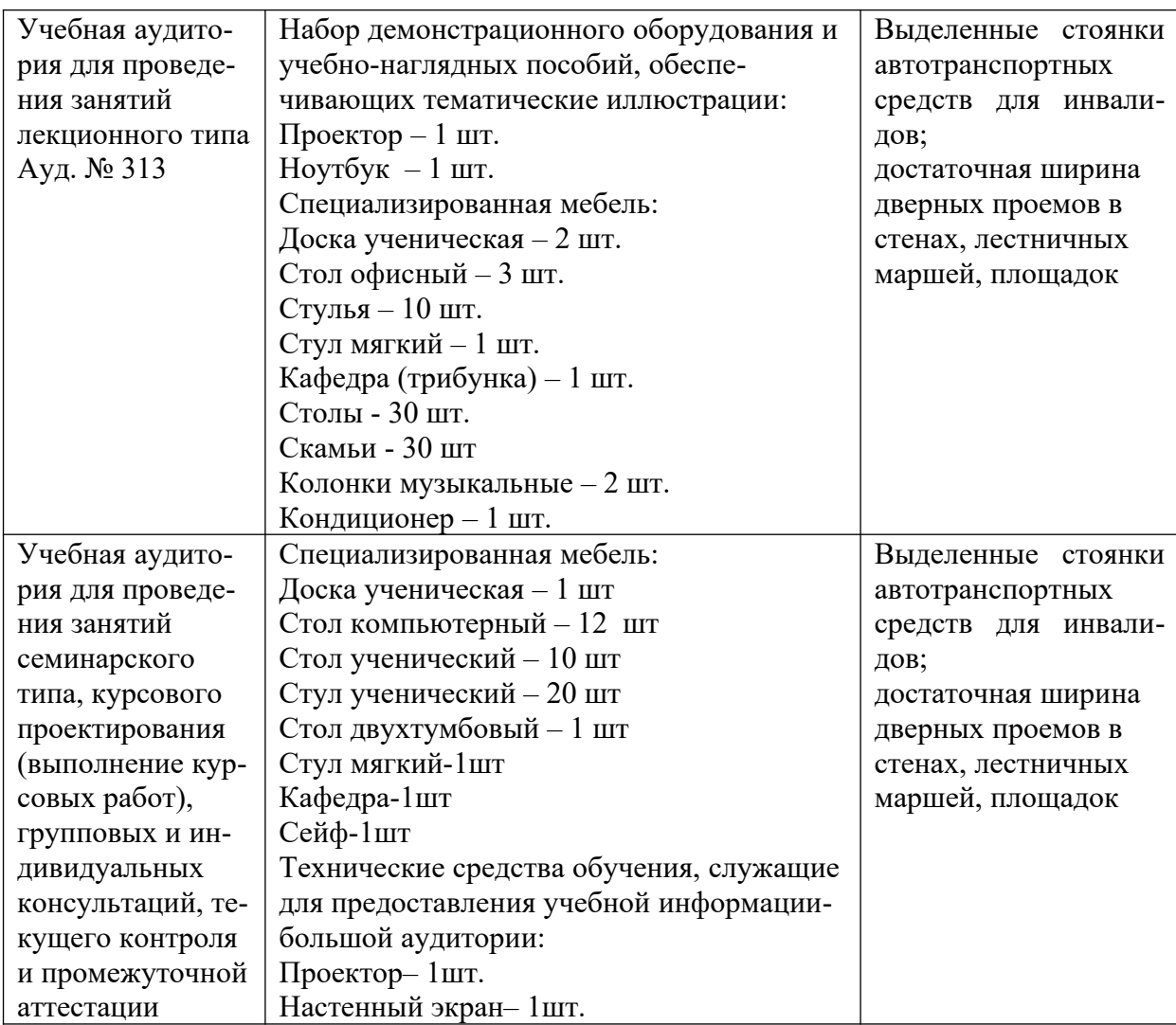

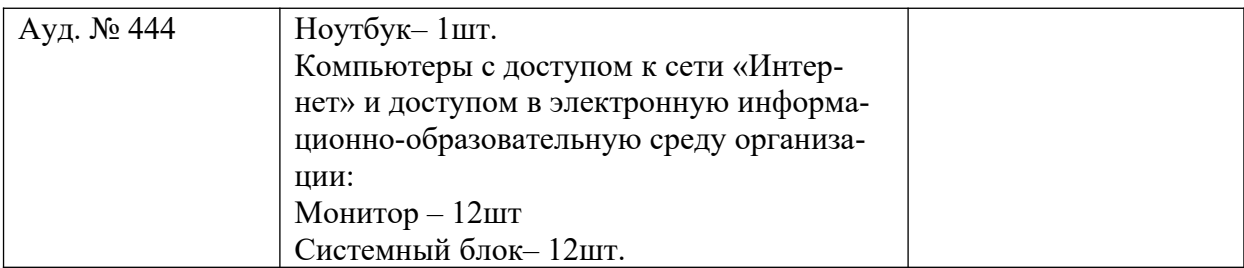

#### **9. ОСОБЕННОСТИ РЕАЛИЗАЦИИ ДИСЦИПЛИНЫ ДЛЯ ИНВАЛИДОВ И ЛИЦ С ОГРАНИЧЕННЫМИ ВОЗМОЖНОСТЯМИ ЗДОРОВЬЯ**

Для обеспечения образования инвалидов и обучающихся с ограниченными возможностями здоровья разрабатывается (в случае необходимости) адаптированная образовательная программа, индивидуальный учебный план с учетом особенностей их психофизического развития и состояния здоровья, в частности применяется индивидуальный подход к освоению дисциплины, индивидуальные задания: рефераты, письменные работы и, наоборот, только устные ответы и диалоги, индивидуальные консультации, использование диктофона и других записывающих средств для воспроизведения лекционного и семинарского материала.

В целях обеспечения обучающихся инвалидов и лиц с ограниченными возможностями здоровья комплектуется фонд основной учебной литературой, адаптированной к ограничению электронных образовательных ресурсов, доступ к которым организован в БИЦ Академии. В библиотеке проводятся индивидуальные консультации для данной категории пользователей, оказывается помощь в регистрации и использовании сетевых и локальных электронных образовательных ресурсов, предоставляются места в читальном зале.

Приложение 1

#### **ФОНД ОЦЕНОЧНЫХ СРЕДСТВ** по дисциплине **Информатика**

#### 1. ПАСПОРТ ФОНДА ОЦЕНОЧНЫХ СРЕДСТВ ПО ДИСЦИПЛИНЕ Информатика

#### 1. Компетенции, формируемые в процессе изучения дисциплины

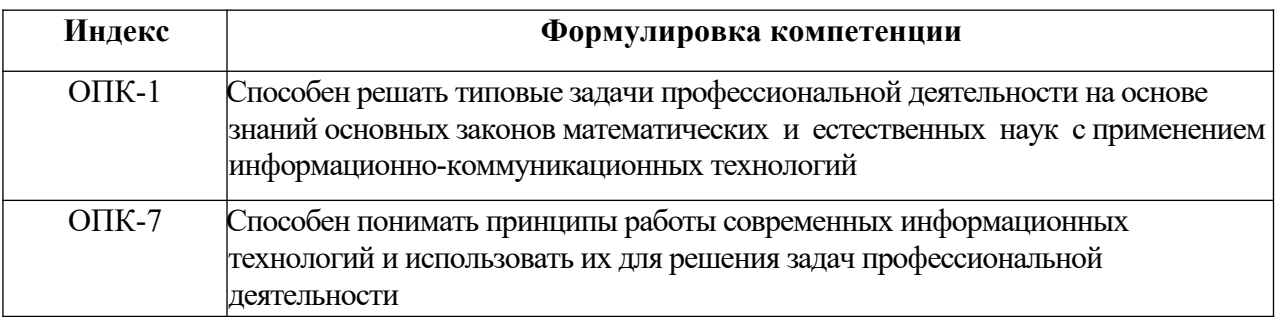

#### 2. Этапы формирования компетенции в процессе освоения дисциплины

Основными этапами формирования указанных компетенций при изучении обучающимися дисциплины являются последовательное изучение содержательно связанных между собой разделов (тем) занятий. Изучение каждого раздела (темы) предполагает овладение обучающимися необходимыми компетенциями. Результат аттестации обучающихся на различных этапах формирования компетенций показывает уровень освоения компетенций обучающимися.

Этапность формирования компетенций прямо связана с местом дисциплины в образовательной программе.

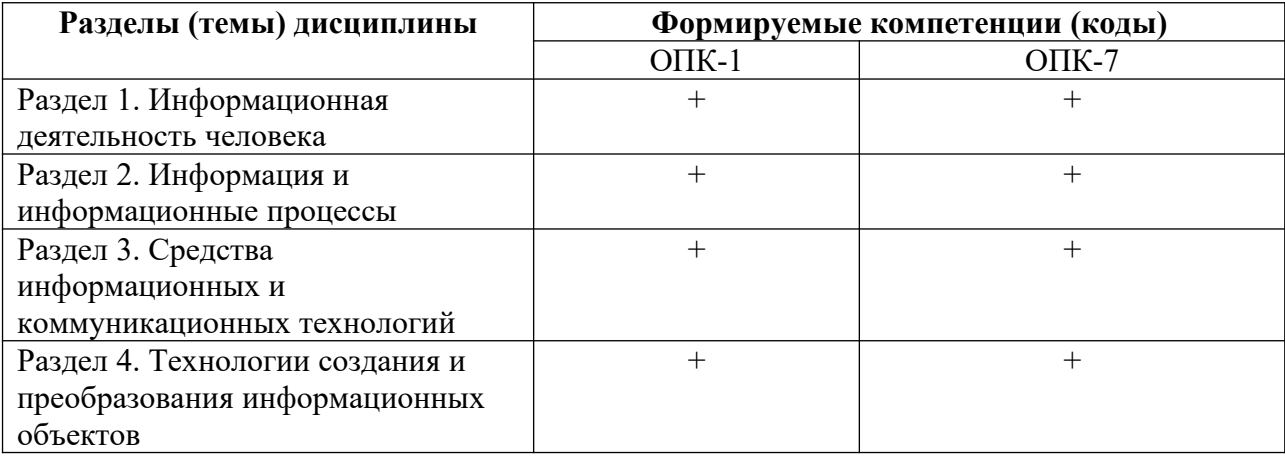

## 3. Показатели, критерии и средства оценивания компетенций, формируемых в процессе изучения дисциплины

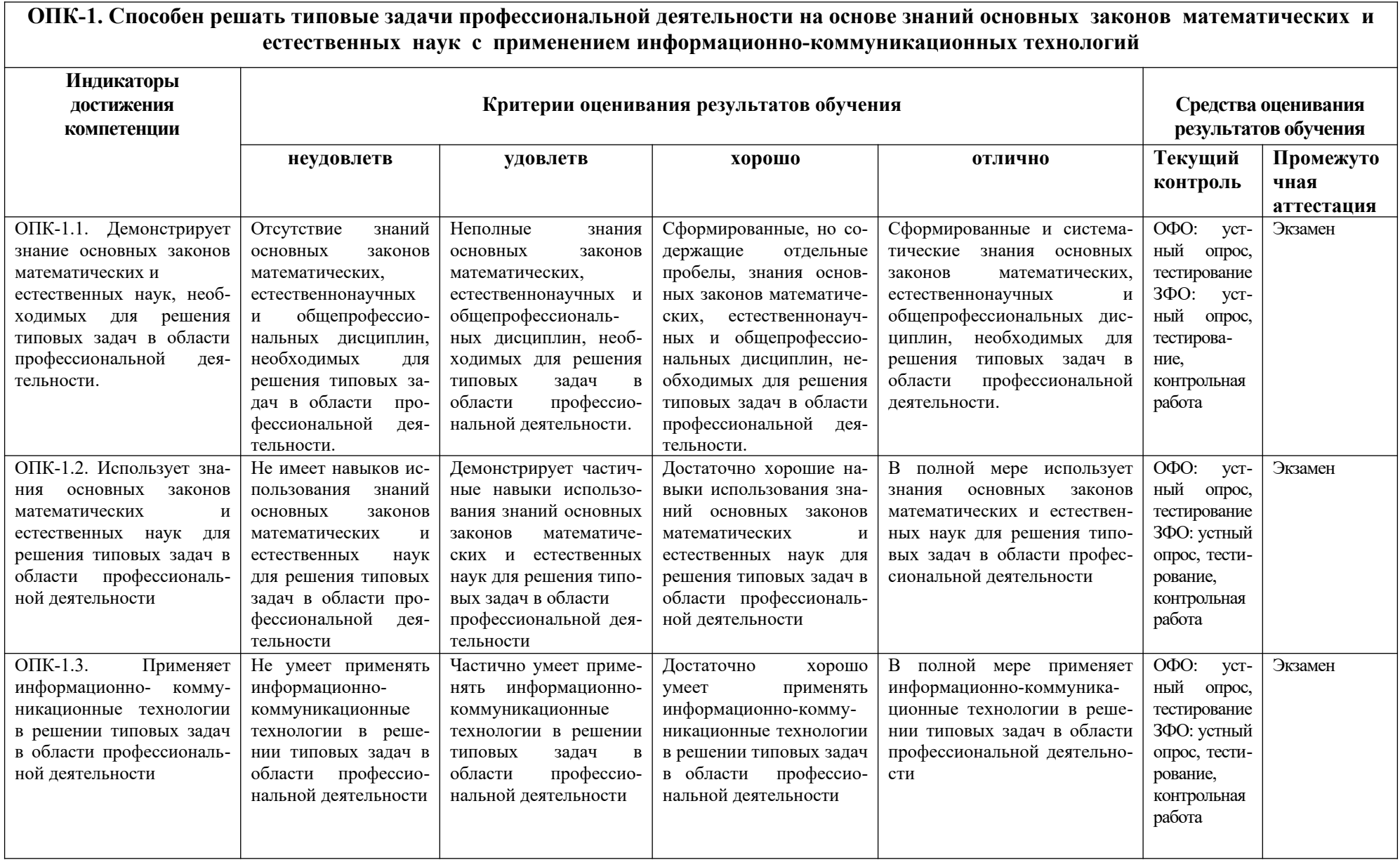

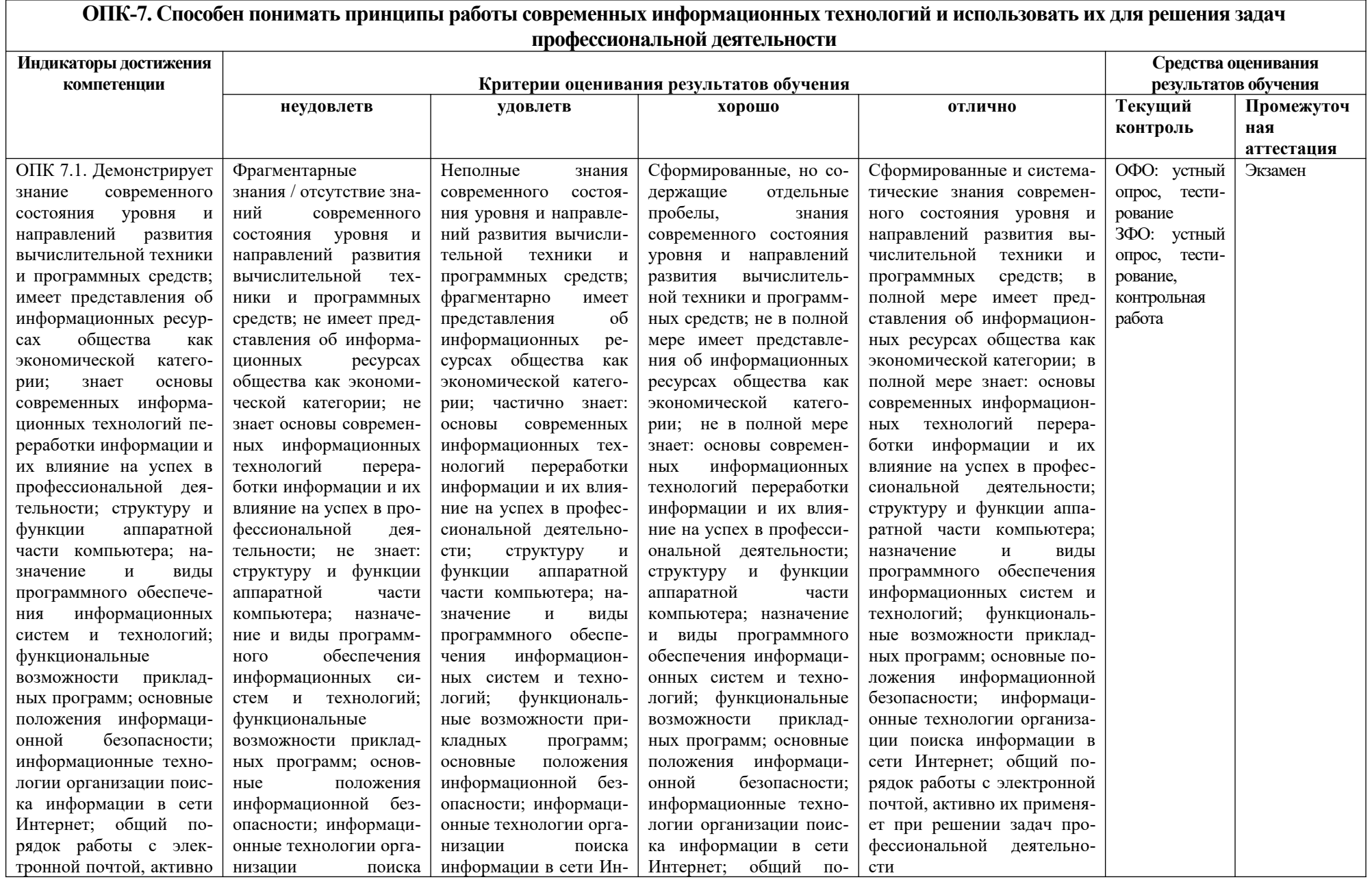

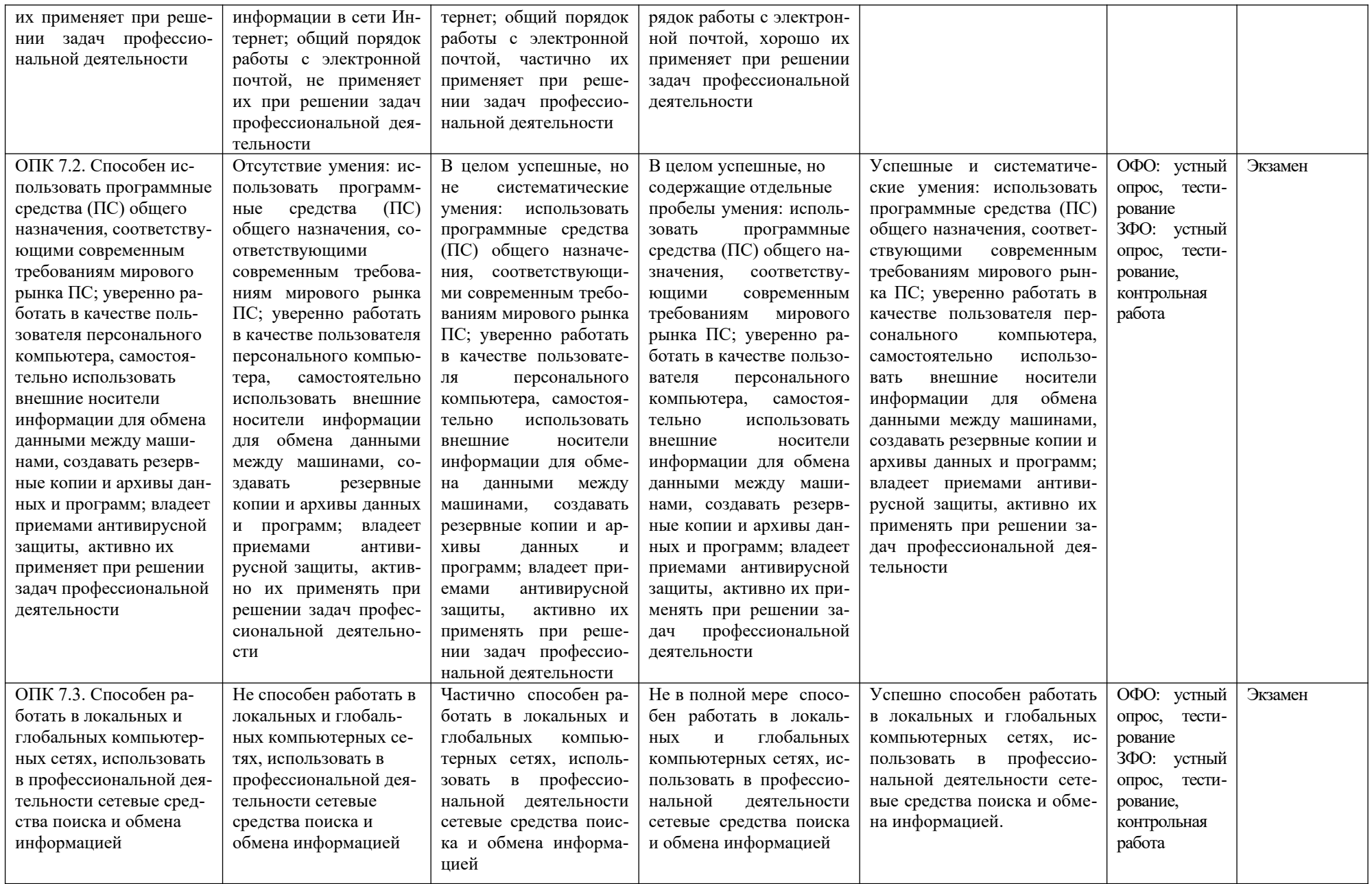

#### **4. Комплект контрольно-оценочных средств по дисциплине**

#### **Вопросы к экзамену**

#### по дисциплине Информатика

- 1. Понятие информации. Общее представление об информации.
- 2. Понятие носителя информации. Формы представления и передачи информации.
- 3. Общие принципы организации и работы компьютера.
- 4. Классификация ЭВМ. Поколения ЭВМ. Персональный компьютер. Архитектура современного персонального компьютера. Дополнительные устройства современного персонального компьютера.
- 5. Разновидности программ для компьютеров. Программы-утилиты. Программы-оболочки. Начальные сведения об операционной системе MS-DOS. Основные составные части DOS.
- 6. Операционные системы WINDOWS 98, WINDOWS 2000. Общие сведения. Работа с файлами, каталогами, папками. Диалоговые оболочки. Диалоговая оболочка Norton Commander.
- 7. Алгоритмы, алгоритмизация. Этапы решения. Задачи на ЭВМ.
- 8. Виды алгоритмов, их свойства. Алгоритмизация при решении задач.
- 9. Текстовый редактор MS WORD. Табличный процессор. Структура электронной таблицы. Данные, хранимые в ячейках электронной таблицы
- 10. Компьютерные сети. Структура и классификация компьютерных сетей. Локальные вычислительные сети (ЛВС).
- 11. Представление графических данных. Средства работы с растровой графикой. Средства работы с векторной графикой
- 12. Аппаратура компьютера. Архитектура компьютера. Центральные устройства. Внешние устройства: накопители на гибких и жестких дисках, клавиатура, мышь, видеотерминал, принтер, диск CD-ROM, стриммер.
- 13. Информационные технологии.
- 14. Информационные технологии образования. Очное и дистанционное образование.
- 15. Основы защиты информации, методы защиты информации.
- 16. Компьютерные вирусы. Защита от компьютерных вирусов.
- 17. Текстовый редактор Microsoft Word. Назначение и основные функции.
- 18. Электронные таблицы Microsoft Excel. Назначение и основные функции.
- 19. Системы управления базами данных. Назначение и основные функции.
- 20. Что такое обновление ОС? Что такое восстановление ОС?
- 21. Как часто и правильно следует производить обновление ОС?
- 22. В чем состоит отличие переустановки ОС от восстановления ОС?
- 23. Перечислите особенности работы с каталогами и файлами в FAR.
- 24. Назовите способы создания ярлыка средствами ОС Windows. Назовите отличия ярлыка от документов и папок.
- 25. Перечислите виды программного обеспечения. Приведите примеры из числа программ, установленных на вашем ПК.
- 26. К какому виду программного обеспечения относятся служебные программы в составе Windows? Назовите служебные программы в составе Windows.
- 27. Приведите примеры программ для обслуживания и настройки компьютера.
- 28. Что такое прикладное программное обеспечение? На какие виды подразделяется прикладное ПО?

#### **Образец экзаменационного билета**

### СЕВЕРО-КАВКАЗСКАЯ ГОСУДАРСТВЕННАЯ АКАДЕМИЯ

#### Кафедра Общей информатики

#### 2021–2022 учебный год

Экзаменационный билет № **1**

#### по дисциплине Информатика

#### направления подготовки 35.03.01 Лесное дело

- 1. Аппаратура компьютера. Архитектура компьютера. Центральные устройства. Внешние устройства: накопители на гибких и жестких дисках, клавиатура, мышь, видеотерминал, принтер, диск CD-ROM, стример.
- 2. Перечислите особенности работы с каталогами и файлами в FAR.
- 3. Задача: Создать контрольную точку для восстановления операционной системы.

Зав. кафедрой Эльканова Л.М.

#### **Контрольные вопросы для устного опроса**

по дисциплине Информатика

- 1. Охарактеризуйте основные этапы развития информационного общества
- 2. Объясните понятие информационного общества
- 3. Перечислите характерные черты информационного общества
- 4. Что такое информационные ресурсы?
- 5. Чем характеризуются национальные ресурсы общества?
- 6. Чем отличается непрерывный сигнал от дискретного?
- 7. Что такое частота дискретизации и на что она влияет?
- 8. Объясните понятие информации
- 9. Перечислите основные формы представления информации
- 10. В чем отличие позиционной и непозиционной систем счисления?
- 11. Что такое система счисления?
- 12. Что такое основание системы счисления?
- 13. Что такое непозиционная система счисления?
- 14. Что такое позиционная система счисления?
- 15. Из каких знаков состоит алфавит десятичной и двоичной систем?
- 16. Почему в вычислительной технике взята за основу двоичная система счисления?
- 17. Приведите примеры информационных объектов.
- 18. Какие электронные информационные объекты Вам известны?
- 19. Перечислите современные носители информации.
- 20. Что такое архивация?
- 21. Какие функции архиваторов Вам известны?
- 22. Перечислите основные виды программ-архиваторов.
- 23. Что такое Релевантность?
- 24. Что такое Поисковая система?
- 25. Чем отличаются проводная и беспроводная технологии?
- 26. Как работает поисковая система?
- 27. Самые популярные поисковые системы в мире?
- 28. Что называют архитектурой ПК?
- 29. Что такое АЛУ?
- 30. Для чего предназначена ОЗУ?
- 31. Какие виды принтеров Вам известны?
- 32. Объясните понятие ПО.
- 33. Какие вилы ПО Вам известны?
- 34. К какому виду ПО вы отнесете утилиты ОС?
- 35. Перечислите основные негативные последствия работы за монитором
- 36. Объясните цель эргономики
- 37. Что является сильными источниками электромагнитных излучений?
- 38. Перечислите основные методы используемые при защите информации от сбоев оборудования.
- 39. Что такое «Червяк»?
- 40. Какие методы применяют для защиты от вирусов?
- 41. Дайте определение понятиям «Редактирование» и «Форматирование». В чем состоит их отличие?
- 42. Перечислите основные приемы форматирования текста.
- 43. Дайте определение стиля. Какие параметры определяет стиль абзаца?
- 44. Какие параметры задаются при форматировании абзаца?
- 45. Какие параметры задаются при разделении текста на колонки?
- 46. Какие типы графических объектов могут использоваться в текстовом процессоре?
- 47. Какие приемы и средства используют при создании и редактировании векторных объектов в текстовом процессоре?
- 48. Дайте определение клипарта. Опишите порядок редактирования клипарта?
- 49. Назовите основные методы вставки изображений.
- 50. Какие операции настройки изображения вы знаете?
- 51. Что такое электронная таблица?
- 52. Что называется ячейкой?
- 53. Что называют адресом ячейки?
- 54. Что называется ссылкой?
- 55. Какая функция в формуле вычисляет среднее арифметическое значение из выбранного диапазона
- 56. Что такое БД и СУБД?
- 57. Перечислите основные классификации БД?
- 58. Перечислите основные функции БД?
- 59. Приведите основные примеры БД?
- 60. Что такое компьютерная графика?
- 61. Какие виды графики Вам Известны?
- 62. Какие виды графики используются в Вшей профессиональной деятельности?
- 63. Приведите примеры программ для работы с архивами.
- 64. Какие виды архивов можно создать с помощью программы-архиватора?
- 65. Назовите способы создания архива.
- 66. В чем состоит назначение антивирусных программных средств?
- 67. Приведите примеры программ для ОС семейства Windows, Unix, Mac OS.
- 68. Сколько антивирусных средств можно использовать на одном компьютере?
- 69. Существуют ли антивирусные средства для работы в сети?
- 70. Какие действия предусмотрены по отношению к зараженным файлам в составе антивирусной программы?
- 71. Что такое компьютерная сеть?
- 72. Какими функциями обладают компьютеры подключенные к сети?
- 73. Что такое интернет технологии?
- 74. Где применяются корпоративные компьютерные сети?
- 75. Какие сети относятся к глобальным?
- 76. Какие сети называют локальными?
- 77. Для чего предназначен Интернет?
- 78. Что такое службы?
- 79. Перечислите основные службы сети Интернет.
- 80. Какая служба занимает лидирующее место в Интернет?
- 81. Какие основные услуги предоставляет пользователям служба WWW?
- 82. Что такое гипертекст?
- 83. Что такое Web-сайт?
- 84. Для чего нужна электронная почта?
- 85. Из чего состоит почтовый адрес?
- 86. Назовите преимущества и недостатки электронной почты.
- 87. Какие услуги предоставляет служба телеконференций?

#### **Комплект типовых задач**

#### по дисциплине Информатика

- 1. Составить таблицы истинности для следующих логических выражений
	- a.  $F = (\overline{A\&B}) \vee (A \rightarrow B) \vee A$
	- b.  $F = \overline{A\&A}$   $\vee$   $B)$   $\vee$   $(A \leftrightarrow B)$
- 2. Переведите числа в десятичную систему счисления:
	- a. 1110001112; 1001100101,10012; 335,78;
	- b. 1000110112; 1001001,0112; 14C,A16;
	- c. 11000100102; 1111000001,012; 416,18.
- 3. Переведите числа из десятичной системы счисления в двоичную, восьмеричную и шестнадцатеричную системы счисления.
	- 1) 948; 994,125;
	- 2) 763; 523,25;
	- 3) 563; 203,82.
- 4. Составить таблицы истинности для следующих логических выражений
	- 1)  $F = \overline{A\&A\&B}$   $\vee$   $(A \rightarrow B)$
	- 2)  $F = \overline{AV} B\&(A\&A) \vee B$
- 5. Составить таблицы истинности для следующих логических выражений
	- 1)  $F = (A \& B) \lor (A \rightarrow B) \lor A$
	- 2)  $F = \overline{A\&A}$   $\vee$   $B)$   $\vee$   $(A \leftrightarrow B)$
- 6. Определить объем видеопамяти компьютера, который необходим для реализации графического режима монитора High Color с разрешающей способностью  $1024 \times$ 768 точек и палитрой цветов из 65536 цветов.
- 7. Для хранения растрового изображения размером 128×128 пикселей отвели 4 КБ памяти. Каково максимально возможное число цветов в палитре изображения?
- 8. Раскодируйте следующие слова, используя таблицы ASCII-кодов 208 152 208 189 209 132 208 190 209 128 208 188 208 176 209 130 208 184 208 183 208 176 209 134 208 184 209 143 208 156 208 184 208 186 209 128 208 190 208 191 209 128 208 190 209 134 208 181 209 129 209 129 208 190 209 128
- 9. Раскодируйте следующие слова, используя таблицы ASCII-кодов 208 156 208 190 208 180 208 181 208 187 208 184 209 128 208 190 208 178 208 176

208 189 208 184 208 181

208 156 209 131 208 187 209 140 209 130 208 184 208 188 208 181 208 180 208 184 208 176

10. Закодируйте следующие слова, используя таблицы ASCII-кодов: Информатизация, Микропроцессор Моделирование, Мультимедиа Разрядность, Массовость

#### Тестовые залания

#### по дисциплине Информатика

#### 1. Периферийные устройства выполняют функцию...

- а) управления работой ЭВМ по заданной программе
- b) ввода-вывода информации
- с) оперативного сохранения информации
- d) обработки данных, вводимых в ЭВМ

#### Формируемая компетенция ОПК-7

2. Вредоносная программа, которая сама не размножается, а выдает себя за что-то полезное, тем самым пытаясь побудить пользователя переписать и установить на свой компьютер программу самостоятельно называется

#### Формируемая компетенция ОПК-7

#### 3. Архитектура компьютера — это:

- а) техническое описание деталей устройств компьютера
- b) описание устройств для ввода-вывода информации;
- с) описание программного обеспечения для работы компьютера;
- d) описание устройства и принципов работы компьютера, достаточное для понимания пользователя.

#### Формируемая компетенция ОПК-7

#### 4. В каком файле может храниться рисунок?

- a) TEST.EXE
- b) ZADAN.TXT
- c) COMMAND.COM
- d) CREML.BMP

#### Формируемая компетенция ОПК-1

#### 5. Файлом называется:

- а) набор данных для решения задачи:
- b) поименованная область на диске или другом машинном носителе;
- с) программа на языке программирования для решения задачи;
- d) нет верного ответа.

#### Формируемая компетенция ОПК-7

#### 6. Наиболее эффективным средством контроля данных в сети являются...

- а) системы архивации
- b) антивирусные программы
- c) RAID-лиски
- d) пароли, идентификационные карты и ключи

#### Формируемая компетенция ОПК-7

#### 7. . В состав интегрированного пакета Microsoft Office входят:

- а) система управления базами данных
- b) векторный графический редактор
- с) растровый графический редактор

#### Формируемая компетенция ОПК-1

8. В имени файла или имени директории в Windows разрешается использовать 

#### Формируемая компетенция ОПК-7

#### 9. Архивация файлов - это...

- а) объединение нескольких файлов
- b) разметка дисков на сектора и дорожки

<u> 2000 - Jan James James Barnett, amerikan personal (</u>

с) сжатие файлов

#### Формируемая компетенция ОПК-7

#### 10. Какая из программ является архиватором?

- a) NDD
- b) DRWEB
- $c)$  RAR

#### Формируемая компетенция ОПК-7

#### 11. По принципам действия средства вычислительной техники подразделяют на...

- а) цифровые
- **b)** электронные
- с) ламповые
- d) транзисторные

#### Формируемая компетенция ОПК-1

#### 12. Наглядное средство представления состава и структуры системы называется

#### Формируемая компетенция ОПК-7

#### 13. В состав мультимедиа-компьютера обязательно входит...

- а) CD-ROM-дисковод
- **b)** проекционная панель
- с) модем

d) сетевая карта

#### Формируемая компетенция ОПК-7

#### 14. Стандартным кодом для обмена информацией является код...

- a) ASCII
- b) ACCESS
- c) ANSI
- d) BIOS

#### Формируемая компетенция ОПК-1

#### $15.$ В таблице кодов ASCII к международному стандарту относятся...

- а) первые  $128$
- b) первые  $64$
- с) последние 128
- d)  $\sec 256$

#### Формируемая компетенция ОПК-1

#### 16. . Информацию, изложенную на доступном для получателя языке называют:

- а) полной;
- **b**) достоверной;
- с) понятной.

#### Формируемая компетенция ОПК-1

17. Алгоритм — это понятное и точное предписание \_\_\_\_\_\_\_\_\_\_\_\_\_\_ совершить последовательность действий, направленных на \_\_\_\_\_\_\_\_\_\_\_\_\_\_\_\_\_\_\_ поставленной или цели.

#### Формируемая компетенция ОПК-1

20. Тестовый редактор это прикладная предназначенная для и текстового документа

#### Формируемая компетенция ОПК-7

#### 21. Расширение файла это:

- а) увеличение объема файла на некоторое количество байт
- b) часть имени файла, которая является идентификатором типа информации содержашейся в файле
- с) процесс наполнения файла информацией в редакторе

#### Формируемая компетенция ОПК-7

#### 22. Программы, обеспечивающие взаимодействие пользователя, компьютера и других программ называются

#### Формируемая компетенция ОПК-1

23. Редактирование электронных таблиц осуществляется в программе:

- a) MS WORD
- b) MS EXCEL
- c) WORD PAD

#### Формируемая компетенция ОПК-1

#### 24. Информацию, изложенную на доступном для получателя языке называют:

#### 25. Топология сети это:

- а) вид соединения сетевых компьютеров между собой и другими внешними устройствами
- b) система идентификации компьютера в сети
- с) аудит компьютерной сети

#### Формируемая компетенция ОПК-7

#### 26. Принтер производящий печать с помощью чернил на водной основе называется:

- а) матричный
- **b**) лазерный
- с) струйный

#### Формируемая компетенция ОПК-7

#### 27. Редактирование текста представляет собой:

- а) процедуру сохранения текста на диске в виде текстового файла
- b) процедуру считывания с внешнего запоминающего устройства ранее созданного текста
- с) процесс внесения изменений в имеющийся текст
- d) процесс передачи текстовой информации по компьютерной сети

#### Формируемая компетенция ОПК-7

#### 28. Какие функции выполняет операционная система?

- а) обеспечение организации и хранения файлов
- b) подключения устройств ввода/вывода
- с) организация обмена данными между компьютером и различными периферийными устройствами
- d) организация диалога с пользователем, управления аппаратурой и ресурсами компьютера

#### Формируемая компетенция ОПК-7

#### 29. В состав ОС не входит ...

- a) BIOS
- b) программа-загрузчик
- с) драйверы
- d) ялро ОС

#### Формируемая компетенция ОПК-7

#### 30. Графическим редактором называется программа, предназначенная для ...

а) создания графического образа текста

- b) редактирования вида и начертания шрифта
- с) работы с графическим изображением
- d) построения диаграмм

#### Формируемая компетенция ОПК-7

#### 31. Любая система, процесс, компьютер, владеющие каким-либо вычислительным ресурсом (памятью, временем, производительностью процессора и т.д.), называется

- а) сервером
- b) базой данных
- с) клиентом
- d) операционной системой

#### Формируемая компетенция ОПК-1

32. Информационная технология это совокупность операций по сбору,

и полняти данных с использованием методов и средств автоматизации.

#### Формируемая компетенция ОПК-7

#### 33. Модем — это устройство, предназначенное для

#### Формируемая компетенция ОПК-1

#### 34. Разработка алгоритма решения задачи – это

- а) сведение задачи к математической модели, для которой известен метод решения
- b) выбор наилучшего метода из имеющихся
- с) точное описание данных, условий задачи и ее целого решения
- d) определение последовательности действий, ведущих к получению результатов

#### Формируемая компетенция ОПК-1

#### 35. Объединение сетей и компьютеров, расположенных на больших расстояниях в единую систему, называют

#### Формируемая компетенция ОПК-7

#### 36. Электронная почта (e-mail) позволяет передавать...

- а) только сообщения
- b) только файлы
- с) сообщения и приложенные файлы
- d) видеоизображения

#### Формируемая компетенция ОПК-7

#### 37. Глобальная компьютерная сеть - это совокупность локальных и компьютеров, расположенных на \_\_\_\_\_\_\_\_\_\_\_\_\_\_\_ расстояниях и соединенных с помощью каналов связи в единую

#### Формируемая компетенция ОПК-7

38. Электронная почта позволяет передавать

#### Формируемая компетенция ОПК-7

#### 39. Компьютер, подключенный к Интернет, обязательно имеет:

- а) локальная сеть
- b) глобальная сеть
- с) корпоративная сеть
- d) региональная сеть

#### Формируемая компетенция ОПК-7

40. В шестнадцатеричной системе счисления для представления чисел используется цифр?

#### Формируемая компетенция ОПК-1

#### 41. В каком устройстве компьютера производится обработка информации? внешняя память

- а) процессор
- b) дисплей
- с) клавиатура

#### Формируемая компетенция ОПК-1

#### 42. Программы обслуживания устройств компьютера называются:

- а) загрузчиками
- **b**) драйверами
- с) трансляторами
- d) интерпретаторами
- е) компиляторами. Формируемая компетенция ОПК-7

#### Задания для контрольной работы по дисциплине Информатика

#### Вариант 1.

- 1. Системное программное обеспечение.
- 2. Метолы анализа связи признаков.
- 3. Составить таблицы истинности для следующих логических выражений
	- 1)  $F = (\overline{A} \& \overline{B}) \vee (A \rightarrow B) \vee A$ 2)  $F = \overline{A\&A}$  (A  $\vee$  B)  $\vee$  (A  $\leftrightarrow$  B)

#### Вариант 2.

- 1. Понятие информации, данных, знаний. Кодирование и измерение информации.
- 2. Прикладное программное обеспечение.
- 3. Переведите числа в десятичную систему счисления:
	- 1) 1110001112; 1001100101, 10012; 335, 78;
	- 2) 1000110112; 1001001,0112; 14C,A16;

#### 3) 11000100102; 1111000001,012; 416,18.

Вариант 3.

- 1. Предмет, структура и задачи информатики. Значение информатики для ветеринарного врача.
- 2. Сервисное программное обеспечение.
- 3. Переведите числа из десятичной системы счисления в двоичную, восьмеричную и шестнадцатеричную системы счисления.  $948:994,125:$ 2) 763; 523, 25; 3) 563; 203,82.

### Вариант 4.

- 1. Понятие ЭВМ, классификация. История развития ЭВМ.
- 2. Основные принципы и методы статистического анализа.
- 3. Составить таблицы истинности для следующих логических выражений 1) F =  $\overline{A\&}(A\&B) \vee (A \rightarrow B)$ 2)  $F = \overline{AV} B\&(A\&A) \vee B$

### Вариант 5.

- 1. Логические схемы основных устройств ЭВМ.
- 2. Описательная статистика.
- 3. Составить таблицы истинности для следующих логических выражений 1) F =  $(\overline{A\&B}) \vee (A \rightarrow B) \vee A$ 2)  $F = \overline{A\&A}$  (A  $\vee$  B)  $\vee$  (A  $\leftrightarrow$  B)

#### Вариант 6.

- 1. Основы логики. Логические функции.
- 2. Типы данных в статистике.
- 3. Определить объем видеопамяти компьютера, который необходим для реализации графического режима монитора High Color с разрешающей способностью 1024 × 768 точек и палитрой цветов из 65536 цветов.

#### Вариант 7.

- 1. Представление графической информации в ЭВМ.
- 2. Создание и редактирование диаграмм Microsoft Excel.
- 3. Для хранения растрового изображения размером 128×128 пикселей отвели 4 КБ памяти. Каково максимально возможное число цветов в палитре изображения?

#### Вариант 8.

- 1. Представление символьной информации в ЭВМ.
- 2. Работа с формулами и функциями в Microsoft Excel.
- 3. Раскодируйте следующие слова, используя таблицы ASCII-кодов 1) 208 152 208 189 209 132 208 190 209 128 208 188 208 176 209 130 208 184 208 183 208 176 209 134 208 184 209 143 2) 208 156 208 184 208 186 209 128 208 190 208 191 209 128 208 190 209 134 208 181 209 129 209 129 208 190 209 128

## Вариант 9.

- 1. Представление числовой информации в ЭВМ.
- 2. Технологии табличного редактора. Типы и форматы данных в электронных таблицах.

3. Раскодируйте следующие слова, используя таблицы ASCII-кодов 1) 208 156 208 190 208 180 208 181 208 187 208 184 209 128 208 190 208 178 208 176 208 189 208 184 208 181 2) 208 156 209 131 208 187 209 140 209 130 208 184 208 188 208 181 208 180 208 184 208 176

Вариант 10.

- 1. Перевод чисел в позиционных системах счисления.
- 2. Общие сведения о табличном редакторе Microsoft Excel.
- 3. Закодируйте следующие слова, используя таблицы ASCII-кодов:
	- 1) Информатизация, Микропроцессор
	- 2) Моделирование, Мультимедиа
	- 3) Разрядность, Массовость

#### **Лабораторные работы**

#### по дисциплине Информатика

**Лабораторная работа 1.** Образовательные информационные ресурсы Использование образовательных информационных ресурсов. Поиск нужной информации с помощью образовательных ресурсов. Использование методов работы с поисковыми системами.

**Лабораторная работа 2.** Системы счисления, кодирование информации. Перевод из одной системы счисления в другую. Кодирование информации. ASCII коды.

**Лабораторная работа 3.** Работа в ОС семейства Windows. Настройка рабочего стола. Обслуживание дисков. Работа с файловым менеджером TOTAL COMMANDER. Архивация файлов.

**Лабораторная работа 4.** Работа с текстовым процессором MICROSOFT OFFICE WORD.

Создание и форматирование документов. Представление документов. Представление информации в табличном виде. Графическое наполнение документов.

**Лабораторная работа 5.** Работа с табличным процессором MICROSOFT OFFICE **EXCEL** 

Создание и заполнение таблиц и списков. Сартировка данных. Создание и форматирование диаграмм. Использование фильтров.

**Лабораторная работа 6.** Работа с СУБД MICROSOFT OFFICE ACCESS Создание однотабличной БД. Формирование запросов и отчетов. Создание реляционной БД. Создание сложных запросов.

**Лабораторная работа 7.** Работа с системой подготовки презентаций MICROSOFT OFFICE POWERPOINT

Создание презентаций с произвольным показом слайдов

**Лабораторная работа 8.** Компьютерные сети. Internet.

Компьютерные сети. Основные характеристики. Структура и классификация компьютерных сетей. Локальные вычислительные сети (ЛВС). Структура Internet. Компьютерные вирусы и антивирусные программы. Основы защиты информации, методы защиты информации.

#### **5. Методические материалы, определяющие процедуры оценивания компетенции**

#### **5.1 Критерии оценивания результатов освоения дисциплины на экзамене**

– *оценка «отлично»*:

- глубокое и систематическое знание всего программного материала и структуры конкретной дисциплины, а также основного содержания и новаций лекционного курса по сравнению с учебной литературой;
- отчетливое и свободное владение концептуально-понятийным аппаратом, научным языком и терминологией соответствующей научной области;
- знание основной литературы и знакомство с дополнительно рекомендованной литературой;
- умение выполнять предусмотренные программой задания;
- логически корректное и убедительное изложение ответа.
	- *оценка «хорошо»*:
- знание узловых проблем программы и основного содержания лекционного курса;
- умение пользоваться концептуально-понятийным аппаратом в процессе анализа основных проблем программы;
- знание важнейших работ из списка рекомендованной литературы;
- умение выполнять предусмотренные программой задания;
- в целом логически корректное, но не всегда точное и аргументированное изложение ответа.
	- *оценка «удовлетворительно»:*
- фрагментарные, поверхностные знания важнейших разделов программы и содержания лекционного курса;
- затруднения с использованием научно-понятийного аппарата и терминологии дисциплины;
- неполное знакомство с рекомендованной литературой;
- частичные затруднения с выполнением предусмотренных программой заданий;
- стремление логически определенно и последовательно изложить ответ.
	- *оценка «неудовлетворительно»:*
- незнании либо отрывочном представлении учебно-программного материала;
- неумении выполнять предусмотренные программой задания.

#### **5.2. Критерии оценки качества устного ответа**

*- «отлично» выставляется обучающемуся, если:*

- даны исчерпывающие и обоснованные ответы на все поставленные вопросы, правильно;
- при ответах выделялось главное, все теоретические положения умело увязывались с требованиями руководящих документов;
- ответы были четкими и краткими, а мысли излагались в логической последовательности;

*- оценка «хорошо»:*

- . даны полные, достаточно обоснованные ответы на поставленные вопросы, правильно решены практические задания;
- $\bullet$  ответы в основном были краткими, но не всегда четкими.
	- *оценка «удовлетворительно»:*
- даны в основном правильные ответы на все поставленные вопросы, но без должной глубины и обоснования
- на уточняющие вопросы даны правильные ответы;
- при ответах не выделялось главное;
- ответы были многословными, нечеткими и без должной логической последовательности;
- на отдельные дополнительные вопросы не даны положительные ответы.

*- оценка «неудовлетворительно»:*

 не выполнены требования, предъявляемые к знаниям, оцениваемым "удовлетворительно".

#### **5.3. Критерии оценивания тестирования**

При тестировании все верные ответы берутся за 100%. 90%-100% отлично. 75%-90% хорошо. 60%-75% удовлетворительно. менее 60% неудовлетворительно.

#### **5.4. Критерии оценивания качества выполнения лабораторного практикума**

 Оценка **«зачтено»** выставляется обучающему, если лабораторная работа выполнена правильно и обучающий ответил на все вопросы, поставленные преподавателем на защите.

 Оценка **«не зачтено»** выставляется обучающему, если лабораторная работа выполнена неправильно или обучающий не проявил глубоких теоретических знаний при защите работы.

#### **5.5. Критерии оценивания качества контрольной работы**

- *оценка «зачтено»* выставляется обучающемуся, если работа выполнена без ошибок, и обучающемуся удалось защитить контрольную работу без наводящих вопросов;

- *оценка «не зачтено»* выставляется когда работа не выполнена по требованиям, или обучающийся не может защитить контрольную работу.